**Aplicación Móvil para el Manejo del Presupuesto Personal (AMP)**

**John Alexander Guevara Santana**

**Tutor:**

**Ing. Gabriel Ramírez**

 **Universidad Nacional Abierta Y A Distancia Escuela De Ciencias Básicas, Tecnología e Ingeniería Programa de Ingeniería de Sistemas CEAD Bucaramanga – Santander 2016**

# **Tabla de Contenido**

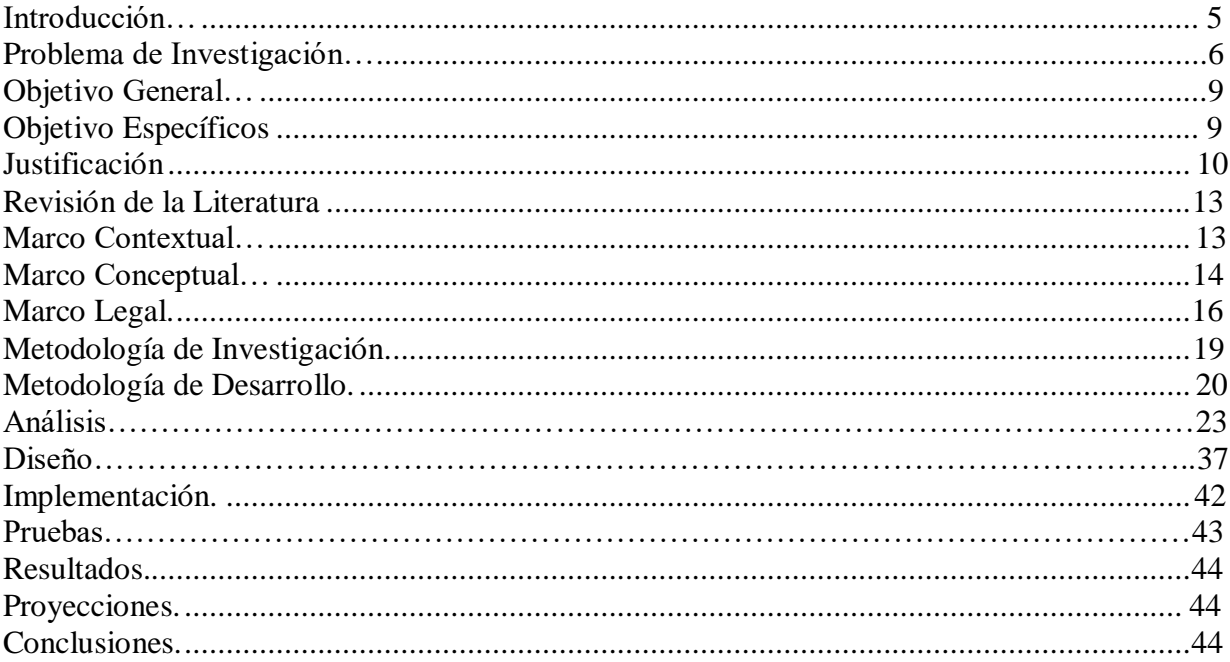

pág.

# Lista de Tablas

# Pág.

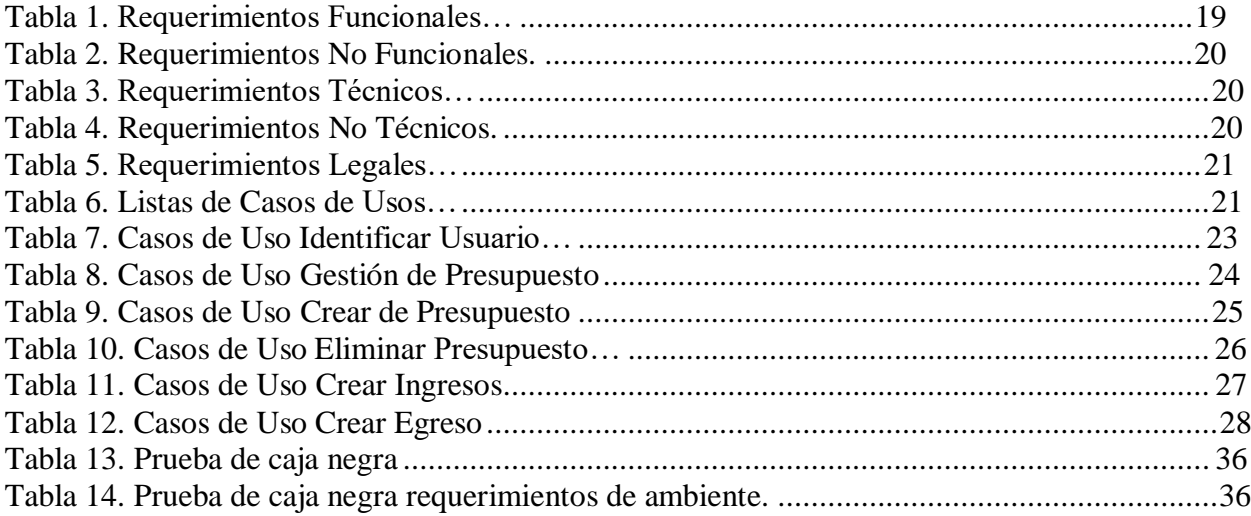

# Lista de Figuras

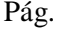

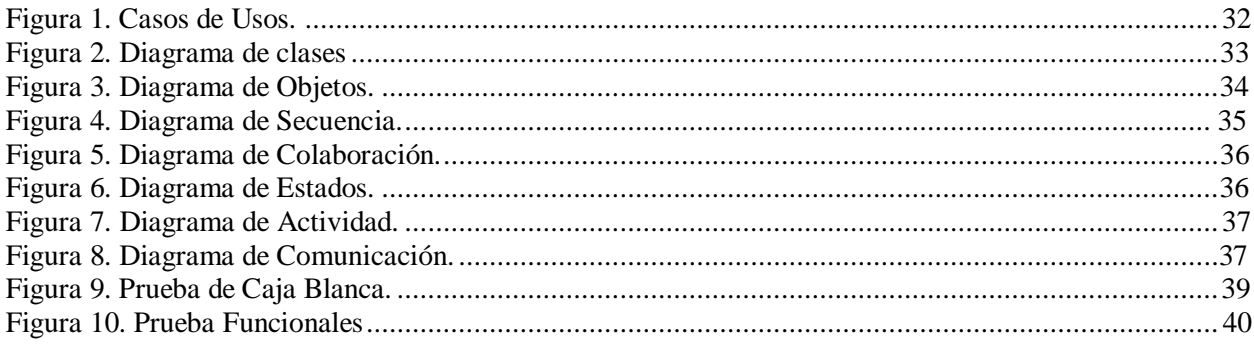

### **Introducción**

<span id="page-4-0"></span>El presente proyecto desarrolla una aplicación móvil nativa para el sistema operativo Android relacionada con los sistemas administrativos aplicados en el área financiera, con esto se busca mejorar y facilitar la obtención de información acerca del manejo de los ingresos y egresos del papel moneda o dinero plástico que realiza de cada una de las personas en su diario vivir.

La aplicación se elaborará de una manera sencilla e intuitiva, para que sea fácil de comprender, permitiendo que se familiarice cada día más con la App. El contenido de la aplicación lo elegiremos mediante la investigación cuantitativa, apropiándose del tema investigativo y de esta forma especificar su propiedades, las cuales son: atención pertinente a sus movimientos y estados financieros, fomentar una mejor forma de manejo del dinero plástico; Aspectos que pretenden garantizar una mejor administración del estado financiero. Con la utilización este software, las personas tendrán una opción mucho más práctica, atractiva y sencilla para los manejos financieros personales y empresariales.

Con el desarrollodeesta aplicación se busca tener un buen manejo del dinero, donde toda persona pueda manejar sus gastos básicos, moderados o altos. Por esta razón, uno de los principales aportes de esta monografía es ofrecer una solución mediante el desarrollo una Aplicación Móvil Nativa en el Sistema Operativo Android, y la necesidad sobre mantener los gastos de forma ordenada con la claridad deseada, llevando al usuario a tomar buenas decisiones sobre sus finanzas.

#### **Problema de Investigación**

En la actualidad se ha observado que las personas no concentran la atención pertinente a sus movimientos y estados financieros, las personas necesitan tener información financiera actualizada para tomar las decisiones correspondientes sobre sus futuras operaciones. Uno de los problemas es que no se está preparado respecto a cómo se debe administrar esos recursos una vez llegan a nuestras vidas, esta administración se lleva a cabo conforme a las experiencias y las costumbres que se nos inculcaron en nuestras familias. Cuando se tiene un control de gastos se registra en una factura física y ésta es tomada en un recibo que al final es olvidado o guardado en un bolsillo, bolso o cajón. (Silvera, 1998)

Por eso, la necesidad de tener el dinero organizado y sistematizado en un dispositivo para poder mantener un orden y control al momento de generar un gasto o generar un ingreso, en este caso, mediante la utilización de la herramienta propuesta denominada AMP. La mayoría de usuarios por lo general no tienen un concepto o estructura financiera ya que no todos están formados en esta área del conocimiento, sin embargo, cuentan con el acompañamiento de economistas o contadores formados. Para el caso de cuando no se tiene un apoyo en el tema financiero o contable, se llega a las siguientes frases cajón: "el dinero como llega se va, "no me rinde el dinero". (Grau, 2013)

Uno de los puntos representativos y claves para mantener las cuentas claras, es tomar en consideración el desastre financiero personal que se presentan en las fechas antes del pago de nómina. Esto es lo que normalmente se generaliza cuando no se tiene los gastos en orden: no se sabe con exactitud cuánto dinero se debe, se utiliza créditos para pagar gastos básicos y cotidianos, pedir dinero prestado o hace anticipos en efectivo de la tarjeta de crédito para pagar deudas, solicitar o aceptar nuevas tarjetas de crédito cuando se ha excedido en el cupo límite de las que ya tiene, y hacer pagos parciales en lugar del pago total de la cuota, no tener un fondo de emergencias para imprevistos.

De esta manera, se identificó la necesidad de desarrollar una herramienta que ayude a corregir estas falencias de manejo de dinero. Con este concepto, se genera la necesidad de elaborar un aplicativo móvil que ayude a identificar, manejar y verificar en que se invirtió la mayoría de gastos o en que se distribuyeron, dando solución integral a esta necesidad.

Con lo expresado, se identifica claramente la situación actual sobre las necesidades de mantener un seguimiento y control de las cuentas personales de una forma sistemática mediante una herramienta, dando como prioridad el aplicativo donde sea fácil de consultar, manejando en tiempo real cada peso del presupuesto personal, en un manejo dinámico y amigable. (López 2010).

#### **Pregunta de investigación**

**¿**Cómo desarrollar una aplicación móvil financiera nativa para el sistema operativo Android que permita manejar y facilitar de manera adecuada las finanzas personales del papel moneda o dinero plástico y lograr un ahorro, optimizando sus recursos y mejorando su control financiero?

#### **Objetivo General**

Diseñar y desarrollar una aplicación móvil en plataforma Android, para facilitar sistemas administrativos aplicados en el área financiera con el fin de mejorar y facilitar obtención de información del manejo de ingresos y egresos del papel moneda o dinero plástico, mediante un ejecutable en cualquier dispositivo móvil con la aplicación AMP.

### **Objetivos Específicos**

● Analizar y determinar los temas financieros en el ámbito personal que requieren un mejor manejo en la actualidad.

● Recopilar y procesar la información secundaria disponible sobre finanzas personales para sustentar el desarrollo y funcionalidad del aplicativo móvil.

● Construir el análisis y el diseño de la aplicación con base en las herramientas para el desarrollo y la investigación efectuada, donde se define los requerimientos y parámetros esenciales y funcionales.

● Sintetizar los resultados y proyecciones obtenidos durante el análisis, desarrollo e implementación de la aplicación, que conlleven a una mejora continua de la aplicación y poder así darle un mejor direccionamiento.

### **Justificación**

Actualmente el mal manejo y control financiero de las personas es deficiente ya que no se tiene un buen control de sus propios recursos económicos, la contabilidad personal no se registra de una forma organizada si no de forma mental, y no se tiene un registro manual; estos son problemas que identifica un descontrol de información, teniendo datos no precisos sin ayudar de esta manera a una solución positiva sobre el problema financiero. (Silvera, 1998)

El panorama planteado presenta diversos factores que se deben manejar, como son: conocimiento financiero, manejo de contabilidad personal, análisis de costo – beneficio, manejo de cuentas bancarias, y contacto con aplicaciones móviles, sin embargo, estos factores y la problemática mencionada se manejaría con el uso de la aplicación AMP, que tiene como finalidad el buen manejo de las finanzas, un tema el cual en definición sería todo ingreso o egreso generado, tener claridad en su economía a partir de un criterio justificado en el que se tenga claridad en qué se gastan, invierten, o se adquiere las finanzas. (Silvera, 1998)

Con el desarrollo de la aplicación AMP, se plantea controlar, solucionar y manejar la problemática en mención, ya que la situación requiere implementar un sistema para el manejo de presupuesto financiero personal mediante una aplicación móvil para sistemas operativos Android, esta herramienta servirá para el manejo de los estados contables y financieros personales, teniendo de manera adecuada la importancia del papel moneda y dinero plástico al momento de generar un gasto. De igual manera, la aplicación no deja a un lado su función principal que es la comunicación

El desarrollo de las aplicaciones actuales nace de la necesidad de dar solución a una problemática generalizada o un requerimiento establecido. Este aplicativo está orientado a todo tipo de usuarios quien desee tener de manera ordenada y sistemática sus gastos actuales. En este punto el usuario podrá llevar el control de sus finanzas y discriminar los gastos necesarios e innecesarios de modo que a un futuro pueda reorganizar sus ingresos y egresos. Con esto se dará control de manera adecuada a la información de los gastos personales de forma ordenada, completa y oportuna en el momento que esta se solicite, generando datos correctos y generales de los gastos financieros. (Moreno, 2003).

### **Revisión de Literatura**

#### **Marco Conceptual**

Esta aplicación fue desarrollada en el lenguaje de programación Android, y se escogió dicho lenguaje porque se quería realizar una aplicación portable, para una gran cantidad de usuarios. Además porque es un software libre y ofrece muchas facilidades a la hora de desarrollar el código. Esta aplicación se le puso el nombre de AMP, el objetivo fue facilitar sistemas administrativos aplicados en el área financiera con el fin de mejorar y facilitar obtención de información del manejo de ingresos y egresos. (Marulanda, 2014)

El objetivo de esta monografía tiene como fin el desarrollar una aplicación móvil para ayudar a las personas con el manejo financiero para el aprendizaje de temas básicos y que tengan un mayor control al momento de realizar gatos. Es de gran importancia tener claro que no todos cuentan con una educación sobre el manejo de sus finanzas. El desarrollo de la aplicación móvil nativa, es construido para ser instaladas en una plataforma específica, la cual es Android, ya que es un sistema operativo diseñado para dispositivos móviles como tabletas o teléfonos inteligentes. (Bedoya, 2014).

AMP, es una aplicación móvil diseñada pensando en el usuario; Donde el diseño de la aplicación, se presenta las pantallas tales como el menú principal y las múltiples las opciones que presenta; basado en el diseño de caso de uso, diagrama de actividades, diseño y conexión con la base de datos, entre otros. Tendrá utilidad en toda aquella población que necesite llevar su conteo diario, semanal o mensual de sus finanzas, haciendo práctica y dinámica el registro de todos los gastos e ingresos de la economía individual.

### **Marco Contextual**

Marlon Cortes (2014) afirma, que con la gran acogida en el mercado de los dispositivos móviles, con su gran desarrollo tecnológico y su evolución, se ve la necesidad de crear aplicaciones móviles para estos dispositivos, ejecutando distintas tareas para satisfacer las necesidades de sus clientes. Teniendo en cuenta la poca información financiera que juega un papel importante en la vida de todas las personas, se procederá a trabajar una aplicación en este campo ya que se pretende introducir a las personas en el uso de herramienta tecnológicas con el fin de hacer un mejor manejo financiero una experiencia agradable.

Existen necesidades diariamente en cualquier lugar y el desarrollo de aplicaciones para cubrirlas es una solución efectiva a incomodidades y necesidad por la información lo que ha disparado el desarrollo de apps. La aplicación AMP tendrá utilidad en toda aquella población que necesite llevar su conteo diario, semanal o mensual de sus finanzas, haciendo práctica y dinámica el registro de todos los gastos e ingresos de la economía individual.

El desarrollo de la herramienta se desenvuelve en el ambiente de las finanzas identificando que la mayoría de usuarios potenciales no tienen una estructura sólida de administración. En la actualidad se presentan muchas herramientas ofimáticas e informáticas las cuales nacen de la necesidad del mismo sistema, para mantener un mejor manejo financiero al identificar que no se posee unas buenas bases sobre el manejo de ingresos y egresos personales o globales. (JOEL, 2007).

### **Marco Legal**

Este proyecto se realiza teniendo en cuenta las leyes colombianas La protección que la ley colombiana otorga al Derecho de Autor se realiza sobre todas las formas en que se puede expresar las ideas, no requiere ningún registro y perdura Durante toda la vida del autor, más 80 años después de su muerte, después de lo cual pasa a ser de dominio público. El registro de la obra ante la Dirección Nacional Del Derecho de Autor sólo tiene Como finalidad brindar mayor seguridad a los titulares Del derecho. En el caso Del Software, la legislación colombiana lo asimila a la escritura de una obra literaria. Artículo 27 - Constitución política de Colombia.Garantiza la libertad de enseñanza, aprendizaje, investigación y cátedra.

Decisión Andina 351 de 1993, Art 23**.** Los programas de ordenador se protegen en los mismos términos que las obras literarias. Dicha protección se extiende tanto a los programas operativos como a los programas aplicativos, ya sea en forma de código fuente o código objeto. Sin perjuicio de ello, los autores o titulares de los programas de ordenador podrán autorizar las modificaciones necesarias para la correcta utilización de los programas.

Ley seguridad en la protección de los datos personales, es de vital importancia los datos personales, son información clara y precisa de nuestras actividades, como objetivo tiene identificarnos. Cuando registramos nuestros datos en cualquier base de datos, quedamos vulnerables a que terceros vean nuestra información personal. Con el fin de proteger los

datos personales de los ciudadanos registrados en cualquier base de datos el gobierno nacional expidió Ley 1581 de 2012 y del Decreto 1377 de 2013. (Proteger P LOSD. (2013)).

Ley colombiana sobre el tema de licenciamiento de software, La Ley 44 de 1993 especifica penas entre dos y cinco años de cárcel, así como el pago de indemnizaciones por daños y perjuicios a quienes comentan el delito de piratería de software. Se considera delito el uso o reproducción de un programa de computador de manera diferente a como está estipulado en la licencia. (Colombiaaprende, 1995).

Ley protección de derecho de autor, uno de los logros más importantes de la legislación colombiana en materia de protección de derechos de autor, es la Ley 603 de 2000, la cual estipula que todas las empresas deben reportar en sus Informes Anuales de Gestión el cumplimiento de las normas de propiedad intelectual y derechos de autor, facultando a la DIAN para supervisar el cumplimiento de estas leyes y a las Superintendencias para vigilar a las sociedades que sean sujetos de contro

#### **La metodología de investigación:**

El enfoque de la investigación a realizar es cuantitativa, durante la investigación de este proyecto se permitirá examinar los datos de manera científica, o más específicamente en forma numérica; recolectando información y datos de investigación histórica e investigación documental, apropiándose del tema investigativo y de esta forma especificar su propiedades, características y objetivos, con el fin de analizar toda la información, para luego convertirla en conocimiento y llevar a cabo una investigación más completa. La cual nos permita el desarrollo de una aplicación Android, denomina como (AMP). "Aplicación Móvil Para Presupuesto Personal". Hernández, (1997); Fernández, (1997); y Baptista. (1997)

La investigación se desarrolla directamente en la tarea de verificar y comprobar teorías por medio de estudios muéstrales representativos, aplicando a los test, entrevistas, cuestionarios, escalas para medir actitudes y medidas objetivas, a través de instrumentos sometidos a pruebas de validación y confiabilidad. En este proceso utiliza las técnicas estadísticas en el análisis de datos y generaliza los resultados. (Sampieri, 2007).

El tipo de investigación a realizar es exploratoria, durante la investigación de este proyecto se exploró e indago el tema poco estudiado y en nuestro caso novedoso, recolectando información de investigación histórica e investigación documental, apropiándonos del tema investigativo y de esta forma especificar su propiedades, características y objetivos, con el fin de analizar toda la información, para luego convertirla en conocimiento y llevar a cabo una investigación más completa. La cual nos permita el

desarrollo de una aplicación Android, denomina como (AMP). "Aplicación Móvil Para Presupuesto Personal". (Balaguera, 2013).

Se diseña un protocolo de acciones para el desarrollo de la propuesta y la elaboración del aplicativo para la administración de la finanzas personales llevando como punto número uno la contabilidad de varios presupuestos que tenga una persona y posteriormente creando a cada presupuesto sus propios ingresos y gastos y así llevando por aparte conteo de la economía familiar personal y comercial.(Arenas, 1998).

#### **Metodología de desarrollo de software**

Para el desarrollo e implementación de la aplicación móvil, la cual tendrá como objetivo reforzar los conocimientos financieros de las personas, se realizará mediante la "metodología XP Extreme Programming"**.** En ésta lo más importante y que prevalece es el diseño y la codificación de la aplicación sin necesidad de tener totalmente claro todas las funciones del sistema o proyecto que se requiera ejecutar. (Beck, 2000).

Algunas de las características de la programación extrema son: no se invierte tiempo en prever todos los objetivos de un proyecto al principio, interacción constante con el usuario para dar prueba de los pequeños avances del proyecto o aplicación, programación de a dos personas por equipo para la discusión y retroalimentación de cada línea de código, cada progreso de la aplicación se llama historia. (Beck, 2000).

Algunas ventajas que tiene al aplicar XP es facilitar el aprendizaje a las personas en el manejo financiero, implementar un software agradable y de fácil manejo; sin embargo como toda aplicación presenta algunas limitaciones como son; el desconocimiento de estas

tecnologías en el campo financiero y la falta de conocimiento en el manejo de dispositivos móviles.

Al momento de trabajar la aplicación con la metodología XP se tuvo en cuenta algunos elementos muy importantes que nos ha ayudado a conocer un poco más de lo que queremos desarrollar y dar a conocer a las personas el tema sobre el estado financiero, los cuales son los siguientes: historias de usuarios, velocidad en la que se trabaja, iteraciones, realizar pequeñas entregas, reuniones del grupo de trabajo, asignar roles que nos da XP.(Beck, 2000)

#### **Análisis, Diseño, Implementación y Pruebas**

### **Análisis**

El software que se desarrollará consiste en una aplicación móvil nativa para el sistema operativo Android, llamada "AMP" la cual pretende estimular de manera sencilla y práctica el aprendizaje del control y registro de los diferentes presupuestos y a cada uno de ellos registrarle gastos e ingresos para un futuro realizar consultas y poder a averiguar qué destino se le dio a estos dineros.

La aplicación se compone de seis opciones, tres ingresos de datos como presupuesto, ingresos y egresos y otras tres requeridas en la aplicación como ver movimientos, listas de presupuestos guardados y otra para eliminar presupuestos, tendrá un icono para reconocerla fácilmente y su respectivo nombre "AMP". Una vez abierta la aplicación nos encontraremos con la primera opción que es registrar presupuesto, una vez registrada nos sale una lista donde vemos los presupuestos guardados donde podremos seleccionarlo y nos mostrara una vista donde podamos registrar nuestros ingresos, egresos y podamos ver los movimientos. Con cada opción representada con una imagen, texto describiendo el contenido en su respectivo botón de acceso.

# **APLICACIÓN MÓVIL PARA PRESUPUESTO PERSONAL (AMP)**

# **ESPECIFICACIONES DE REQUERIMIENTOS FUNCIONALES (RF 1)**

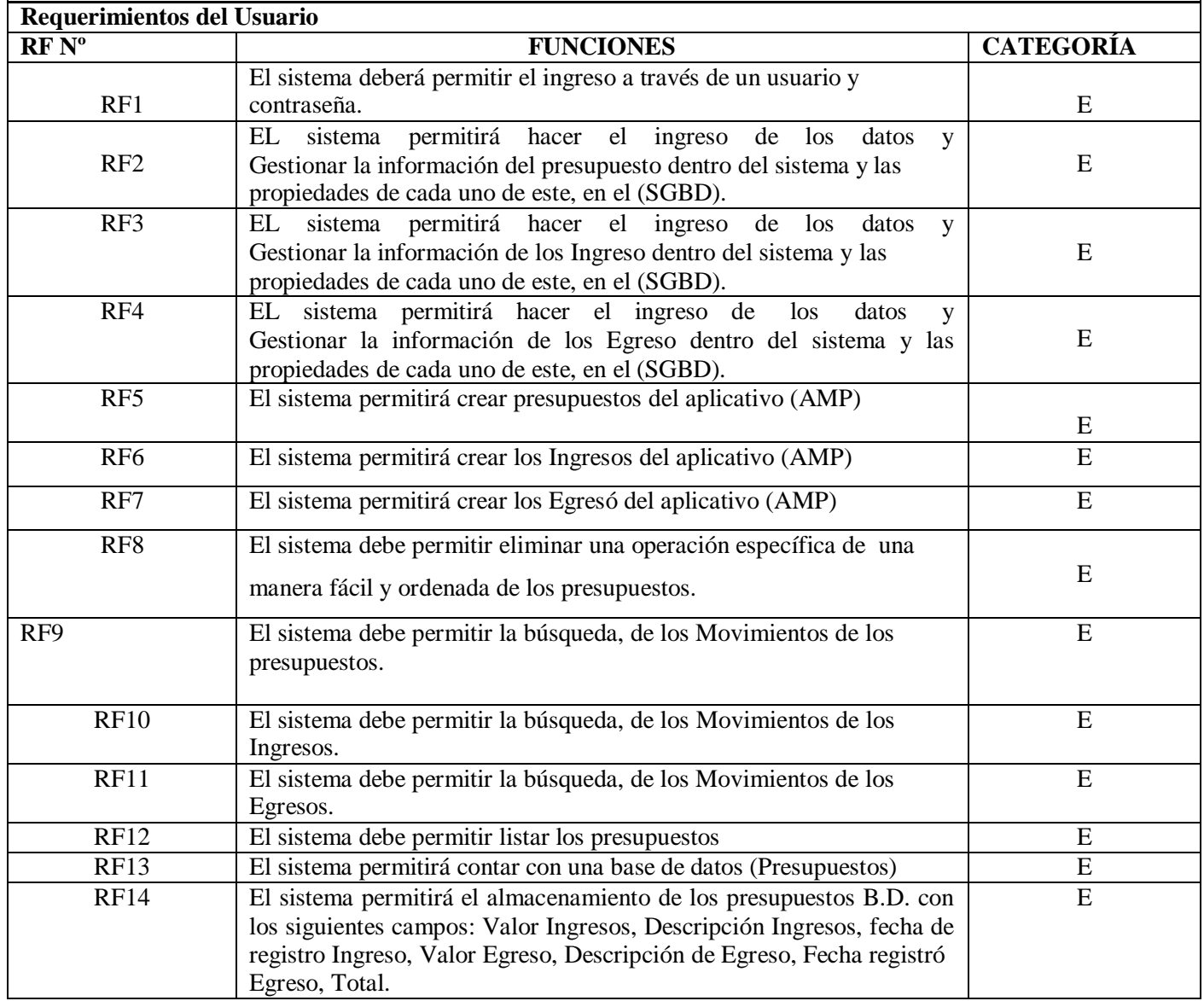

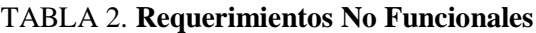

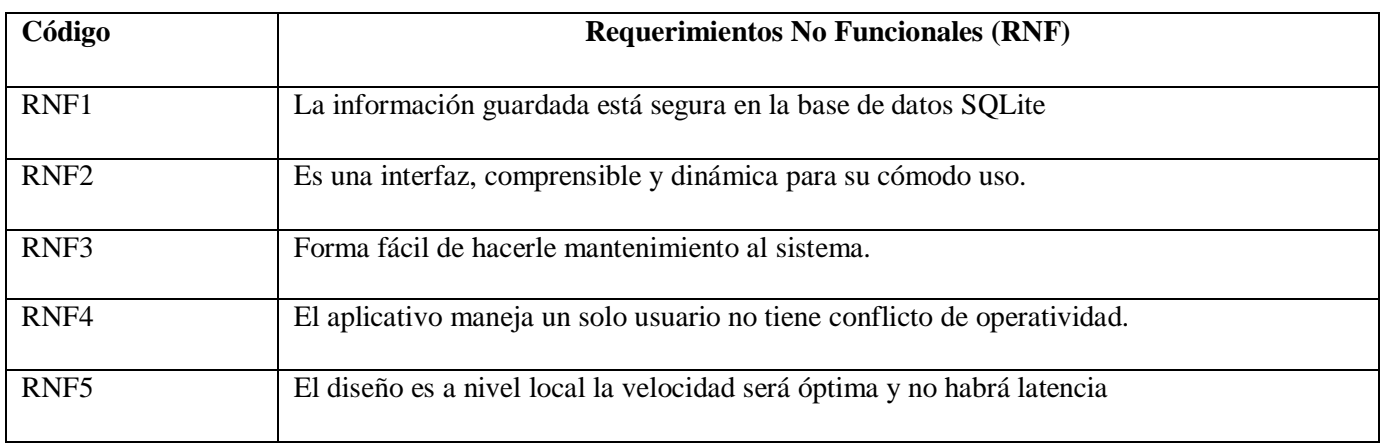

# TABLA 3. **Requerimientos Técnicos RT1**

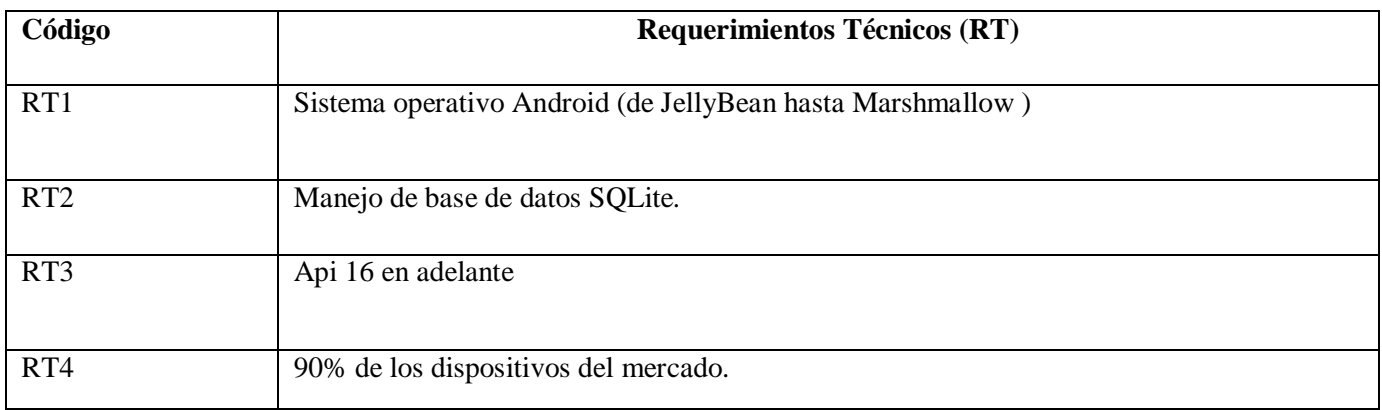

### TABLA 4. **Requerimientos No Técnicos**

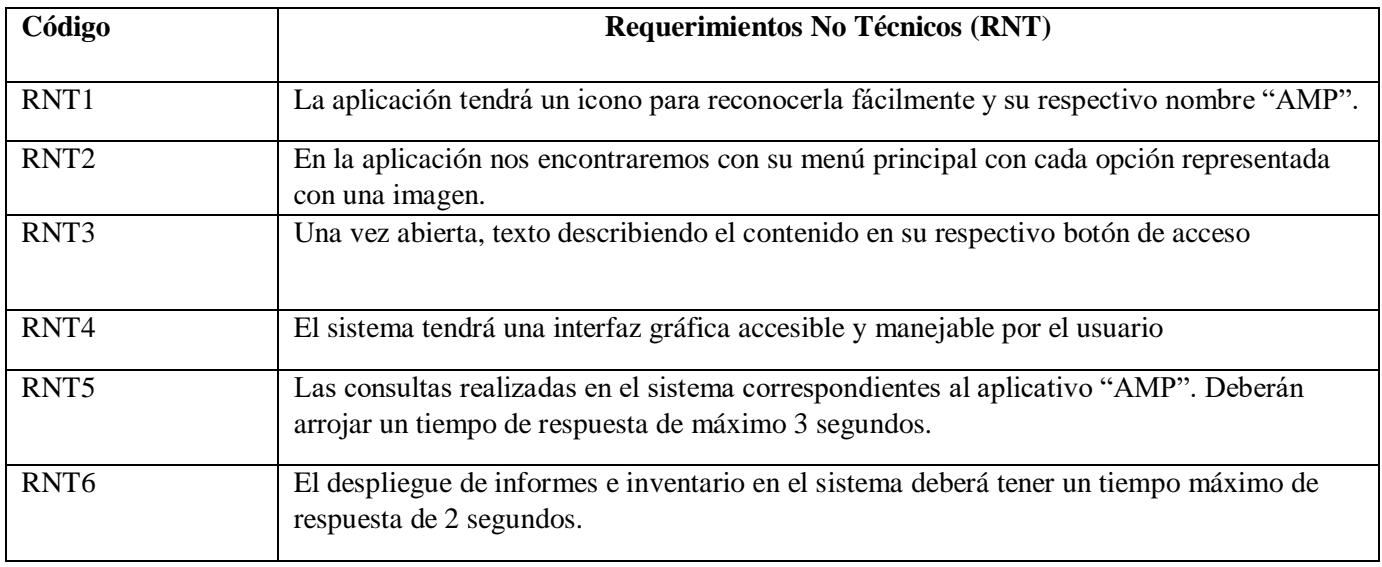

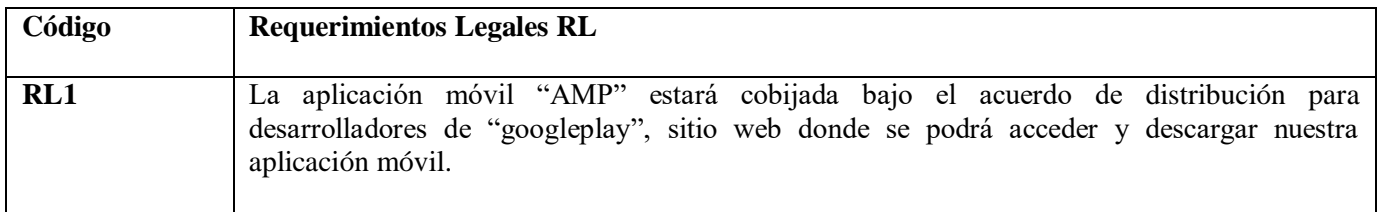

### TABLA 6. **Lista de Caso De Usos**

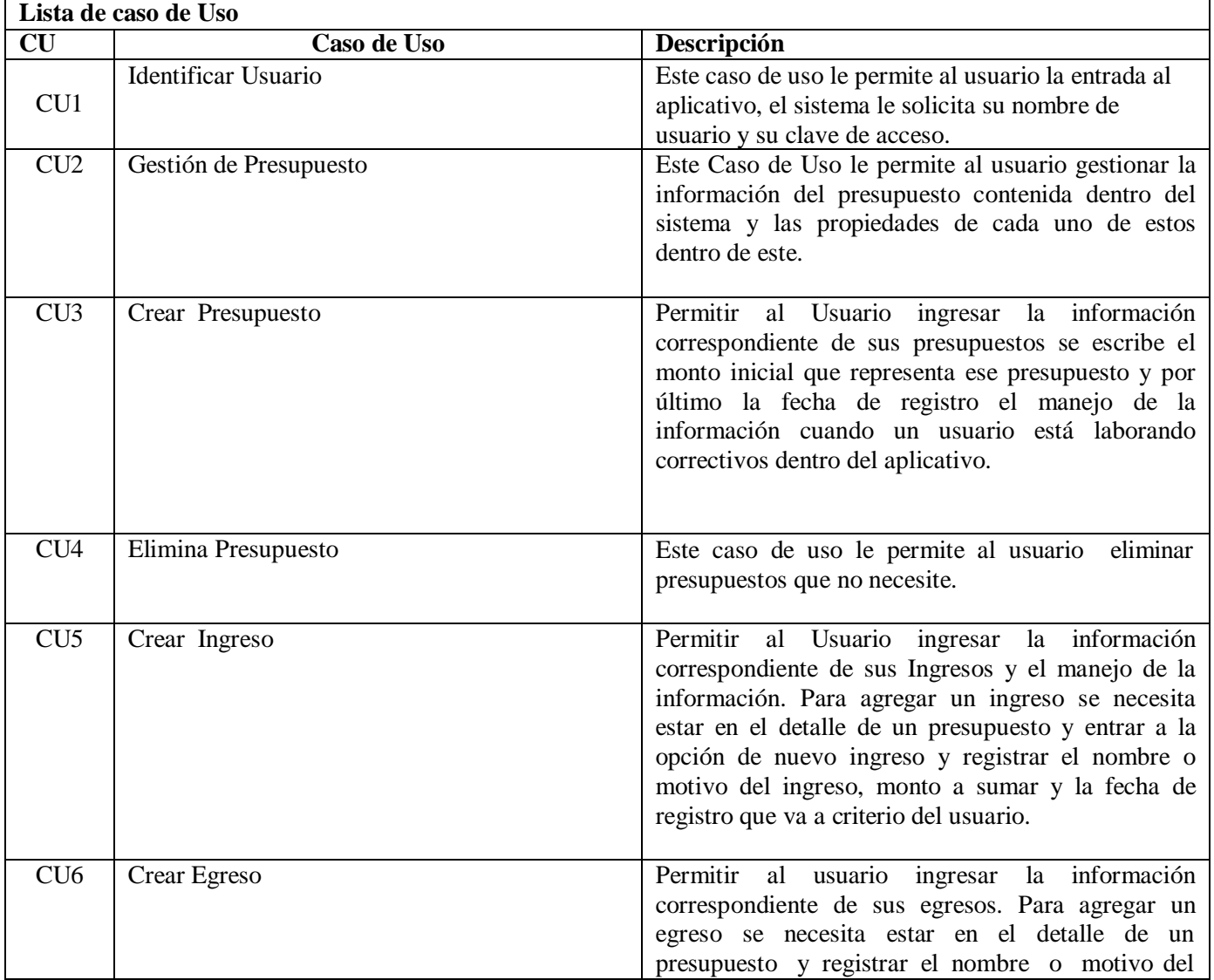

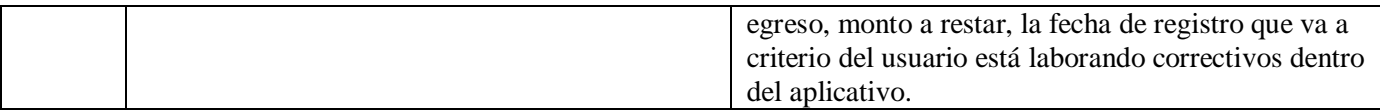

### TABAL 7. **Caso de Uso-Identificar Usuario**

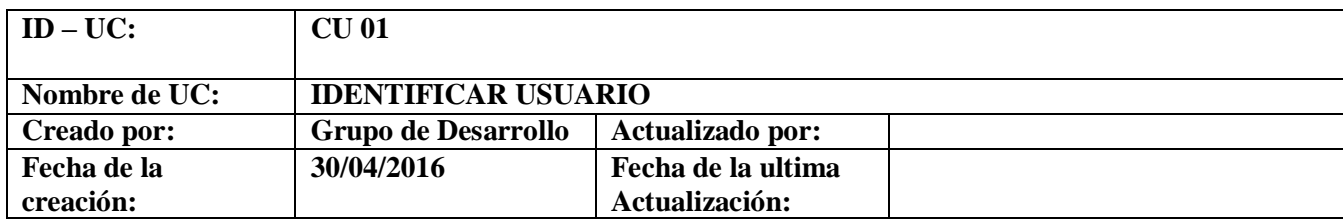

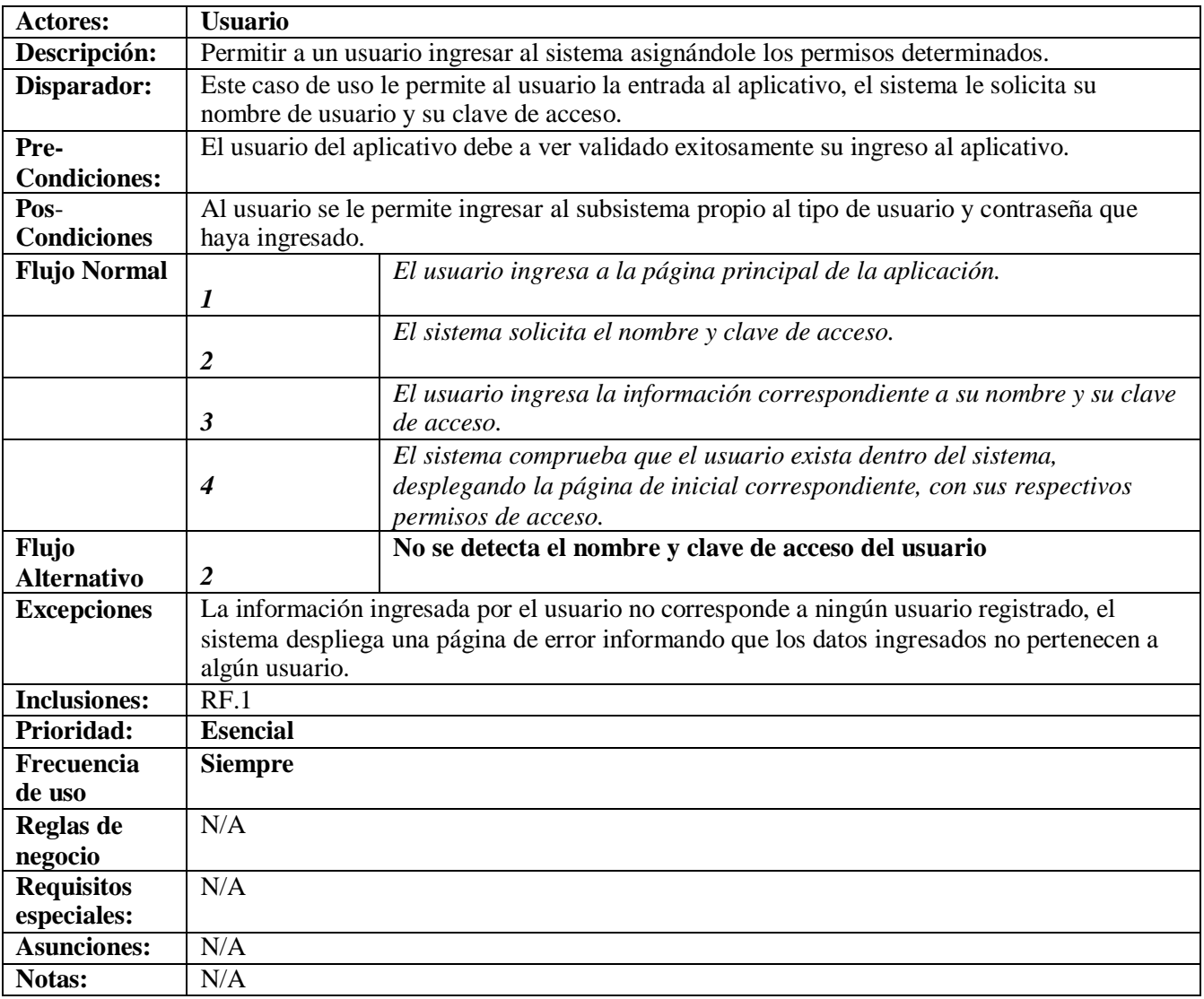

# TABLA 8. **Gestión del Presupuesto.**

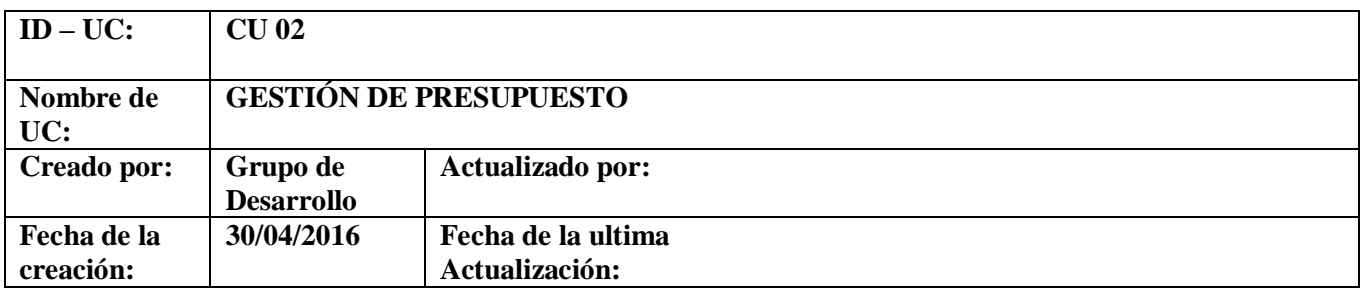

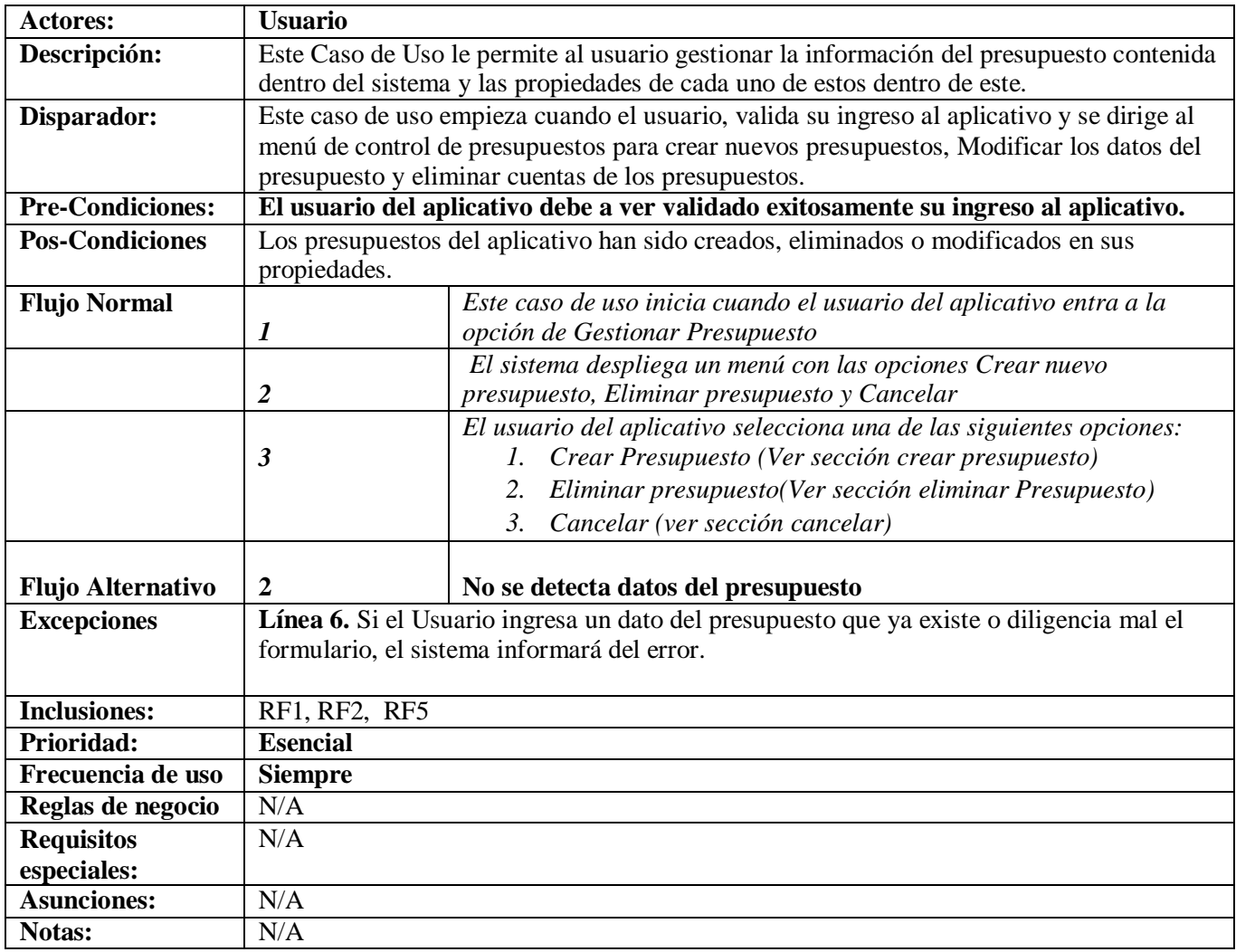

### TABLA 9. **Crear Presupuesto**

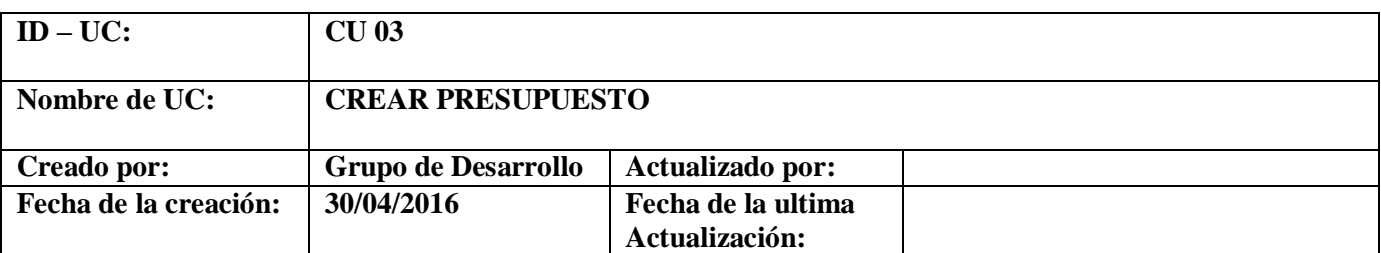

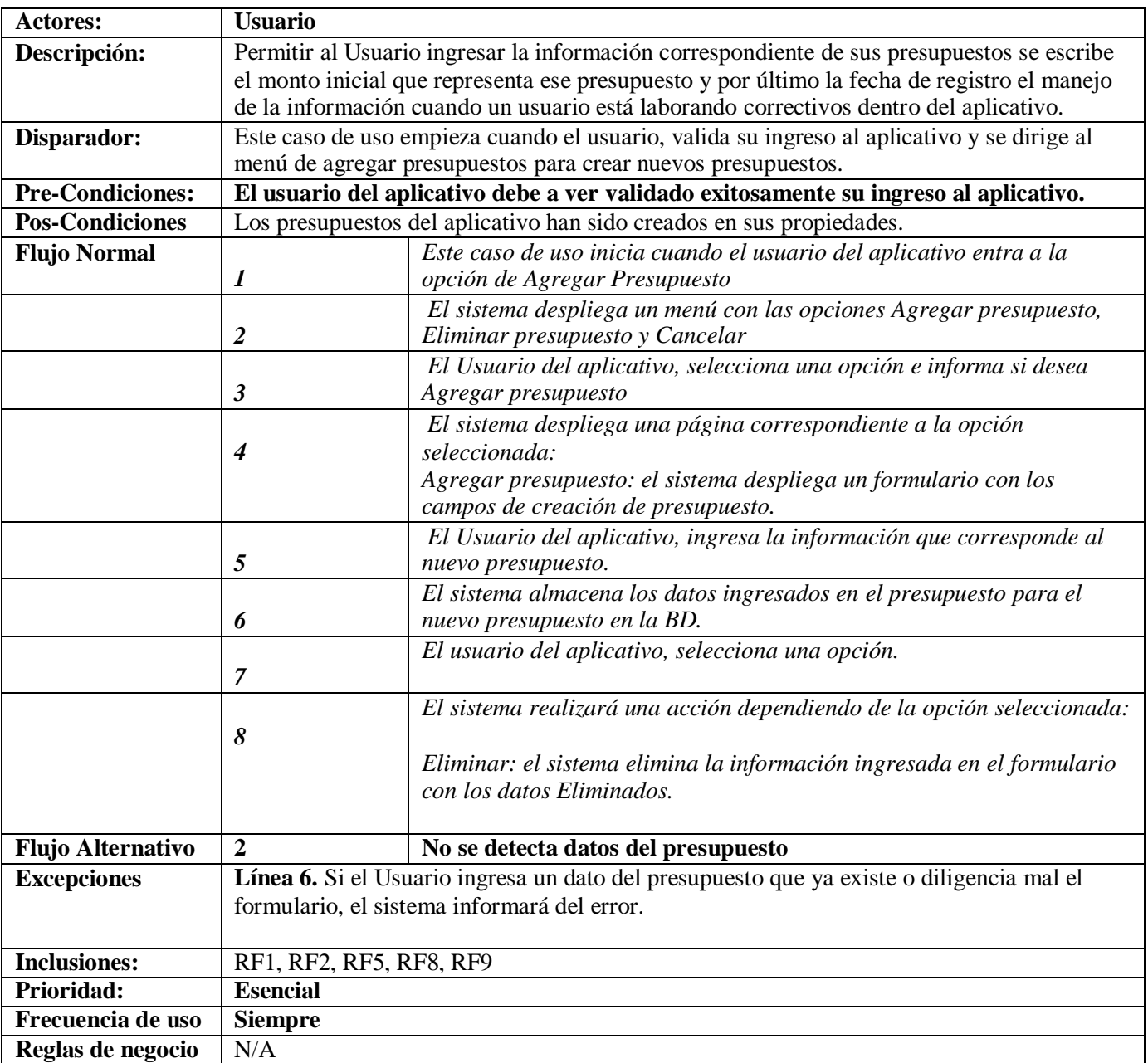

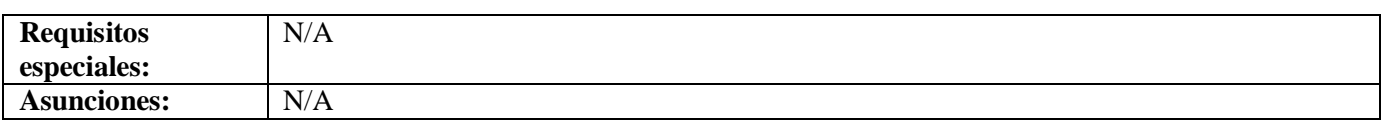

# TABLA 10. **Eliminar Presupuesto**

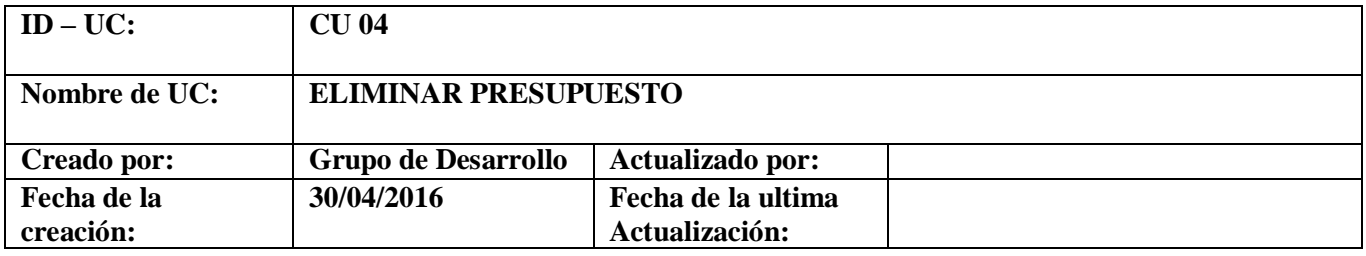

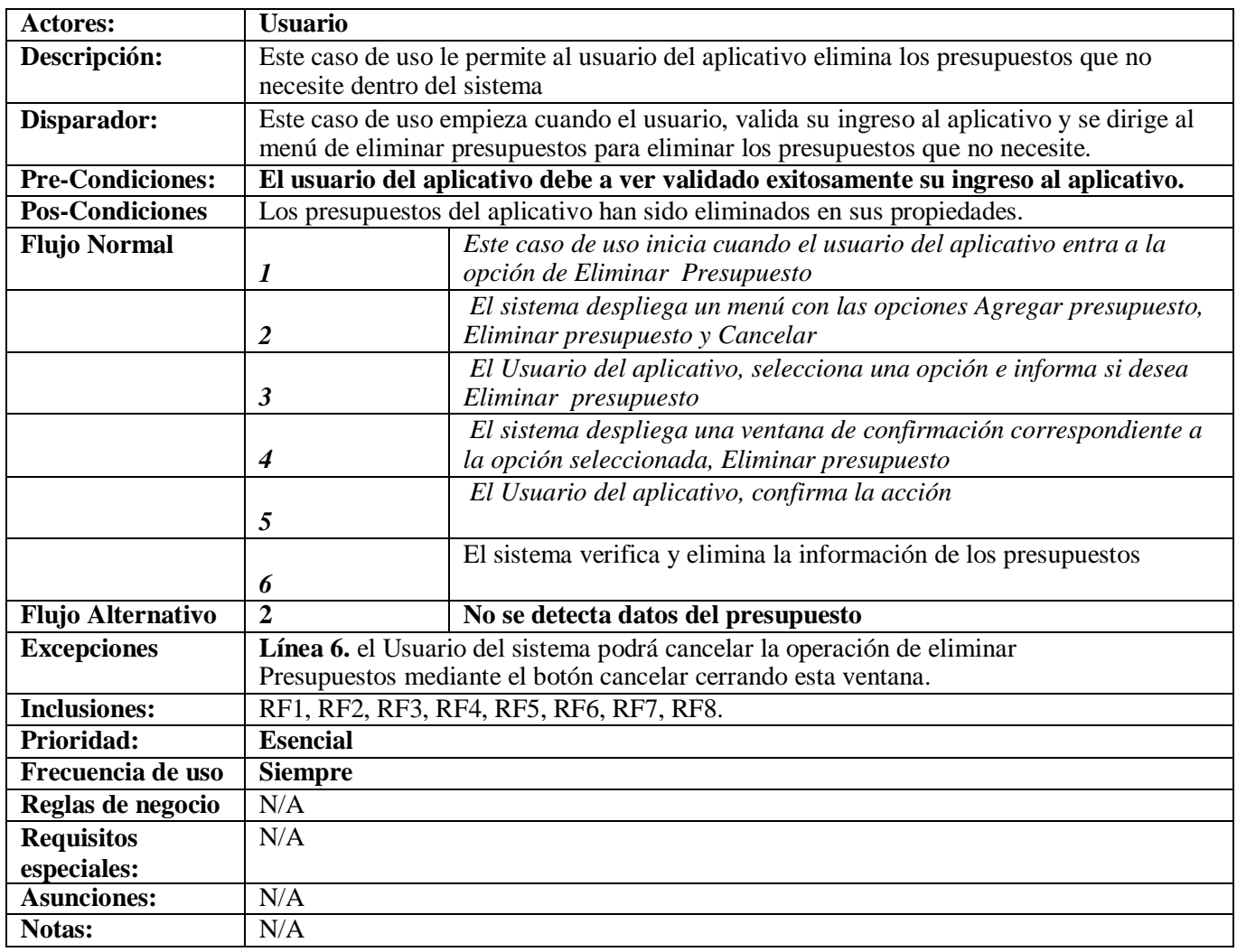

### TABLA 11. **Crear Ingreso.**

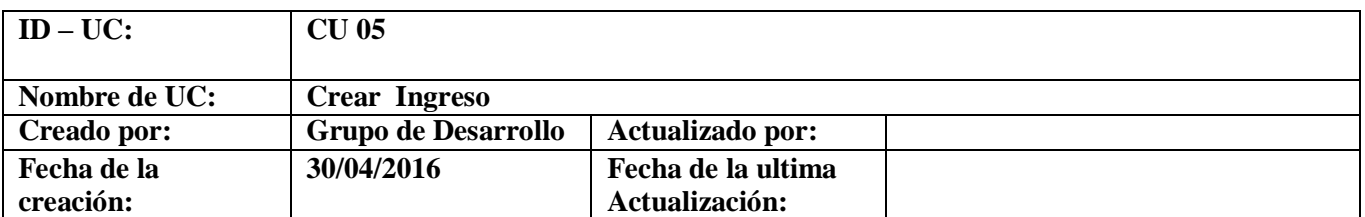

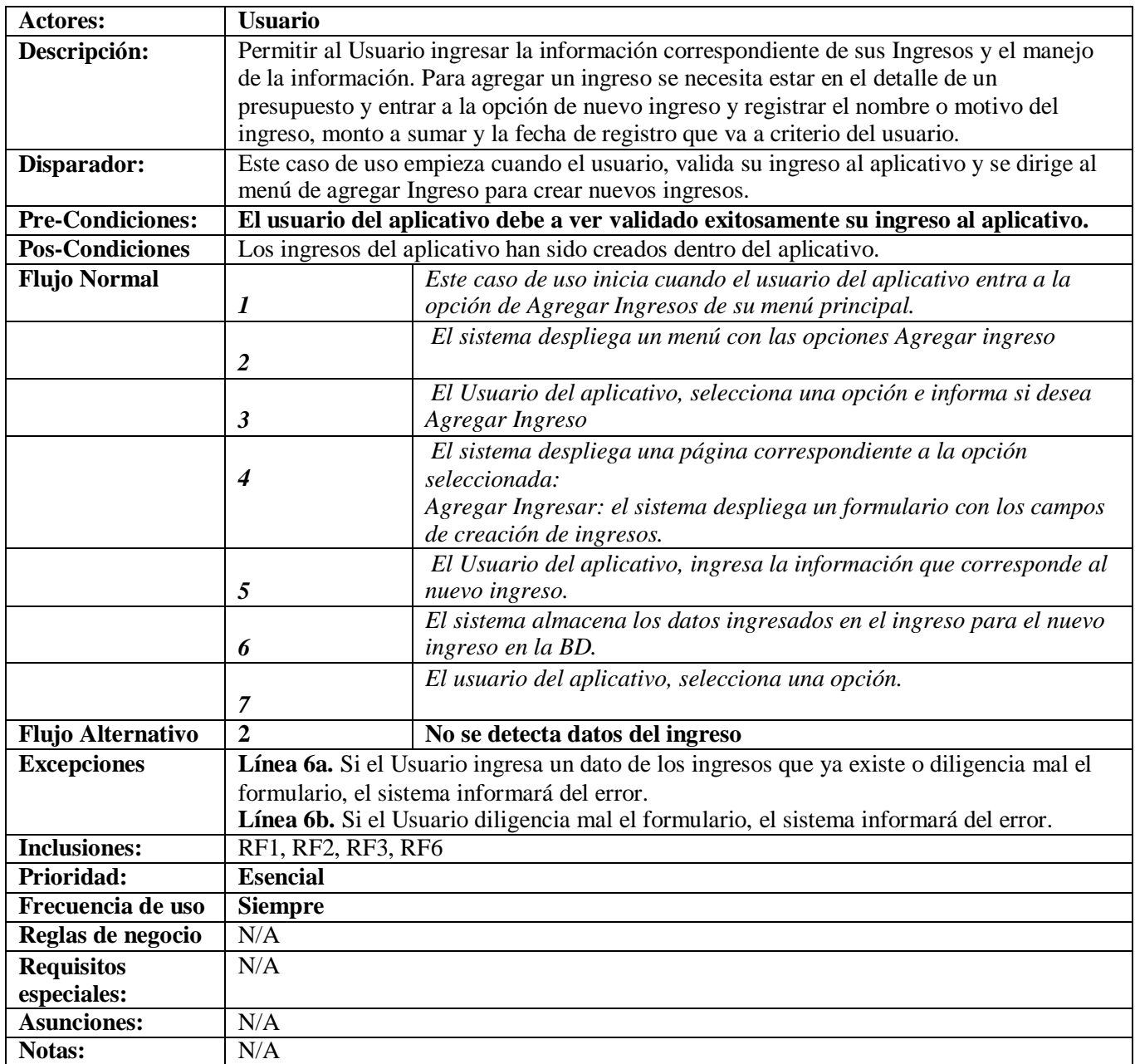

### TABLA 12. **Crear Egreso**

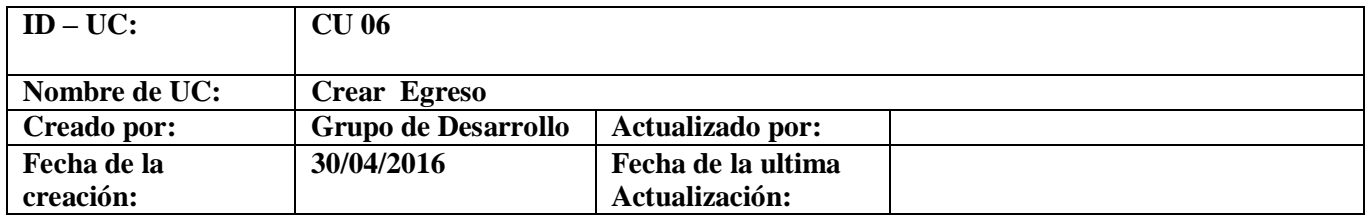

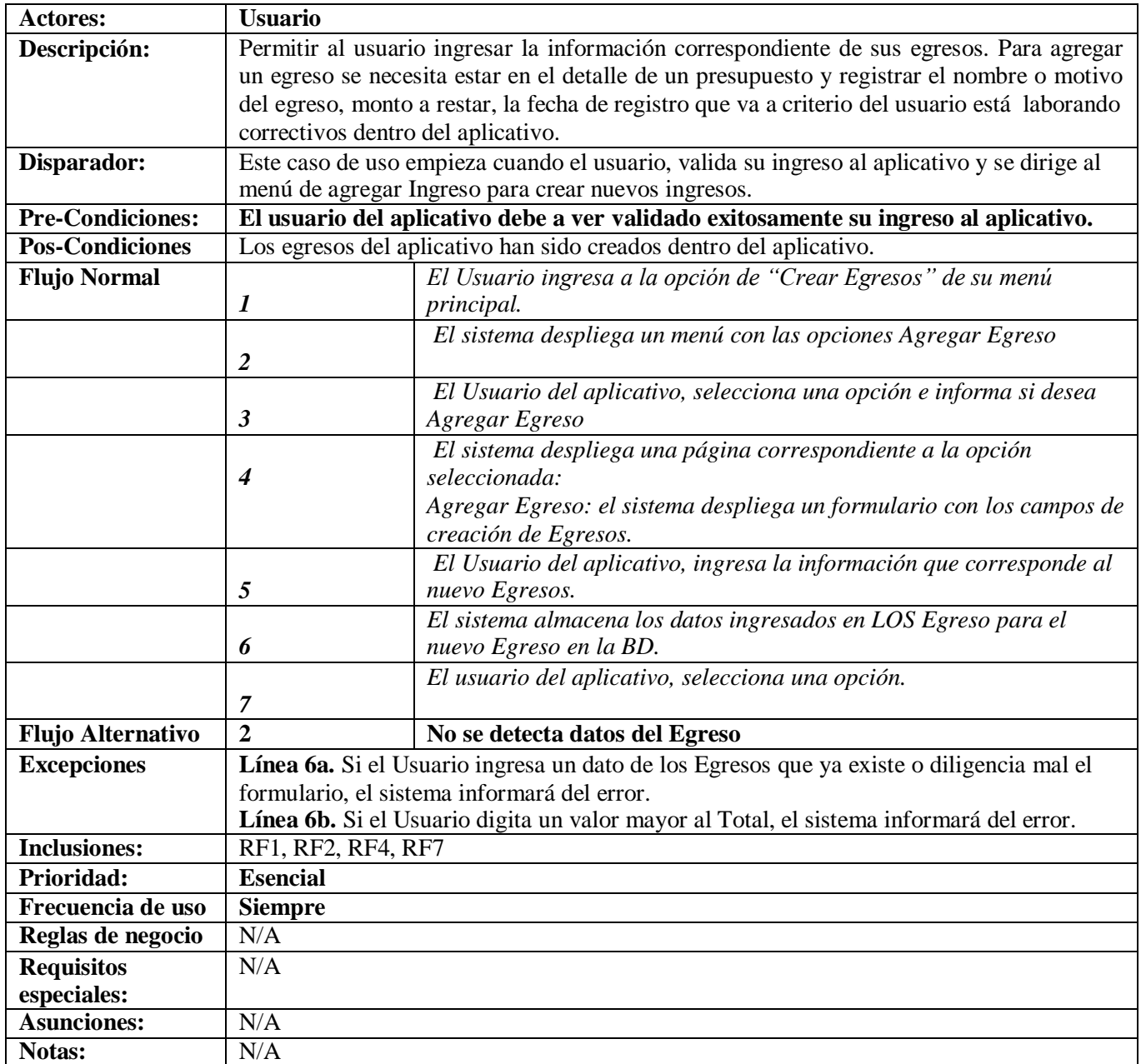

### FIGURA 1. **Diseño:**

### **Diagrama del modelo de casos de uso**

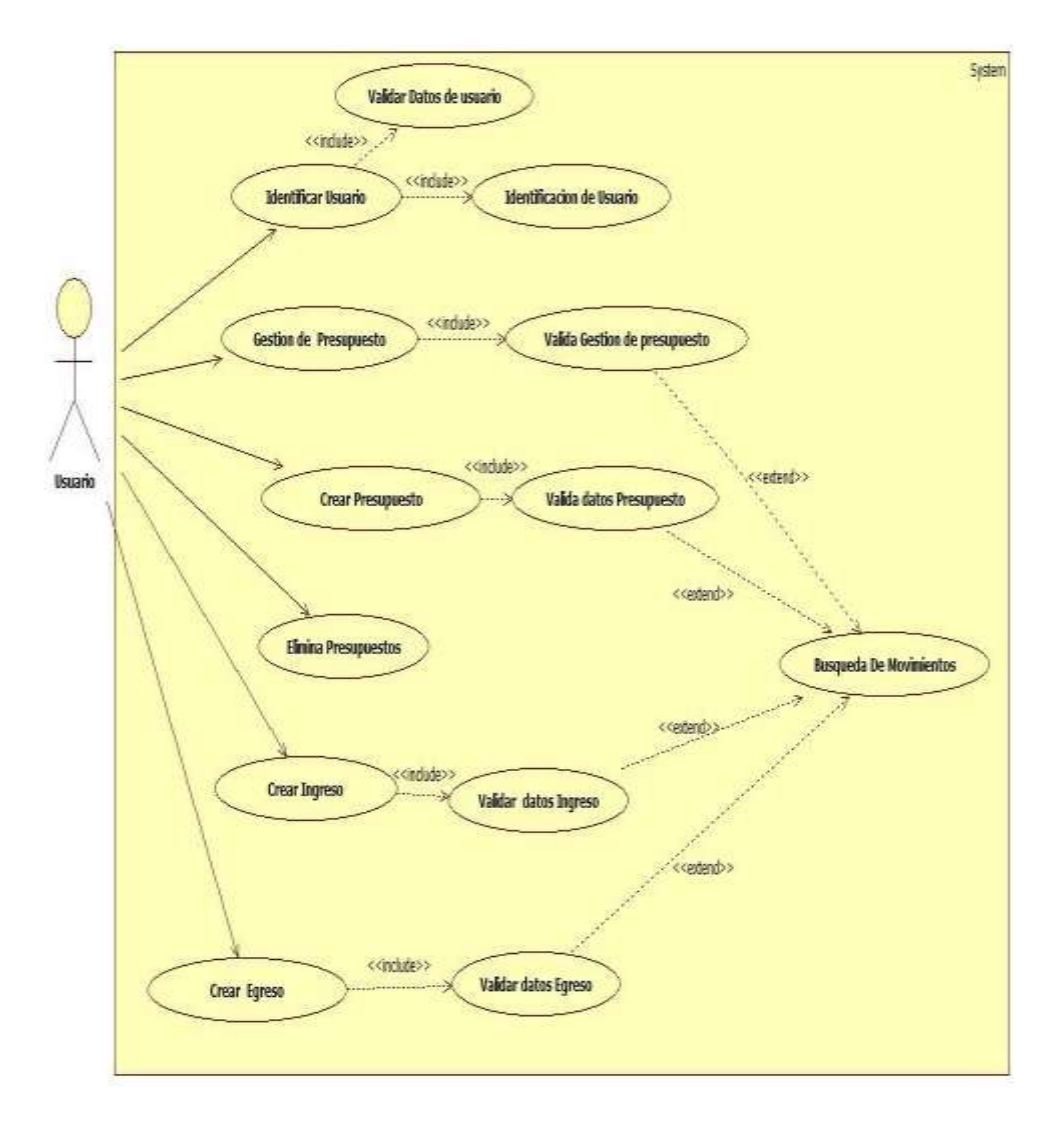

Elaboración Propia

FIGURA 2. **Diagrama de Clase**

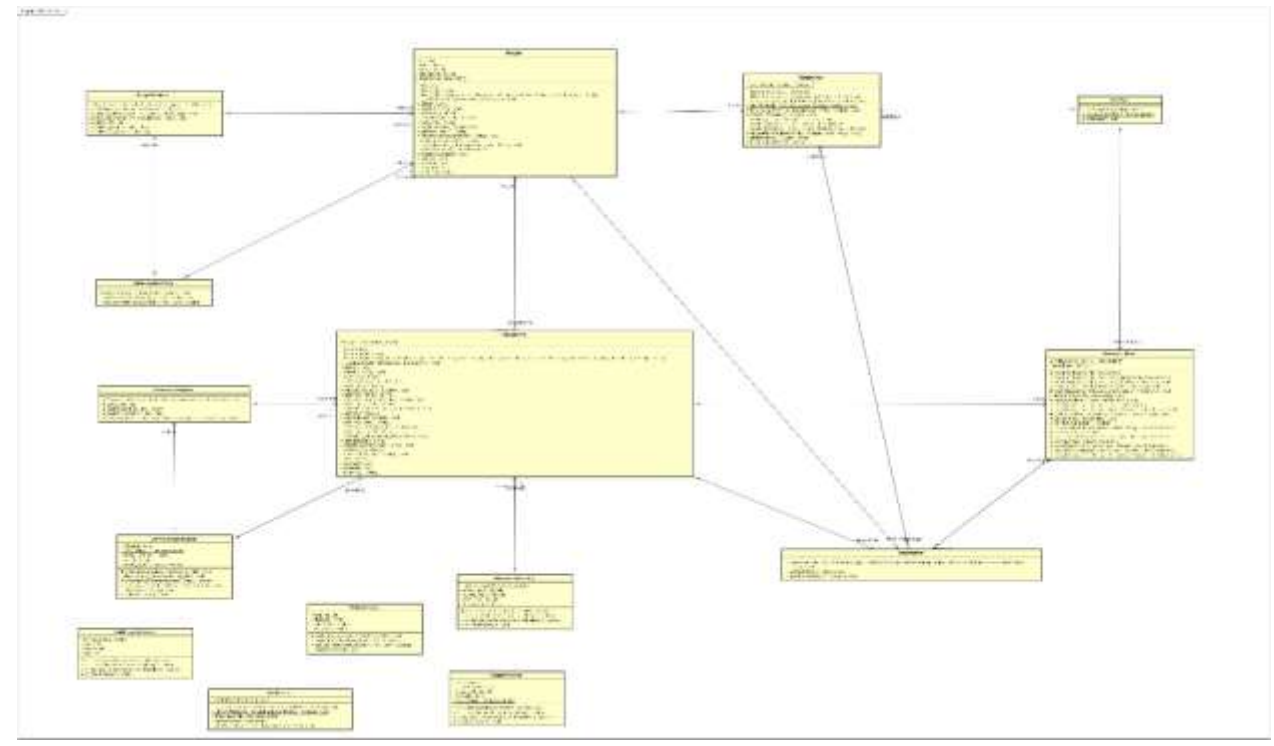

Elaboración propia.

FIGURA 3. **Diagrama de Objetos**

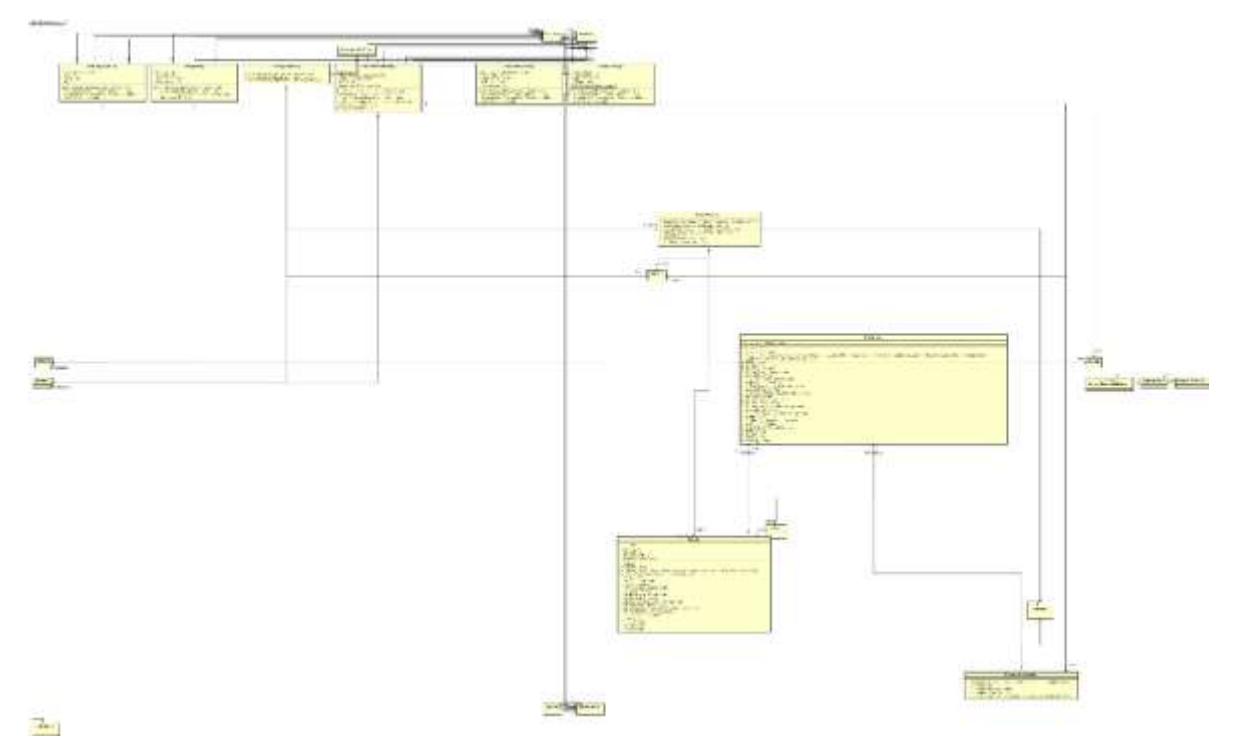

Elaboración Propia.

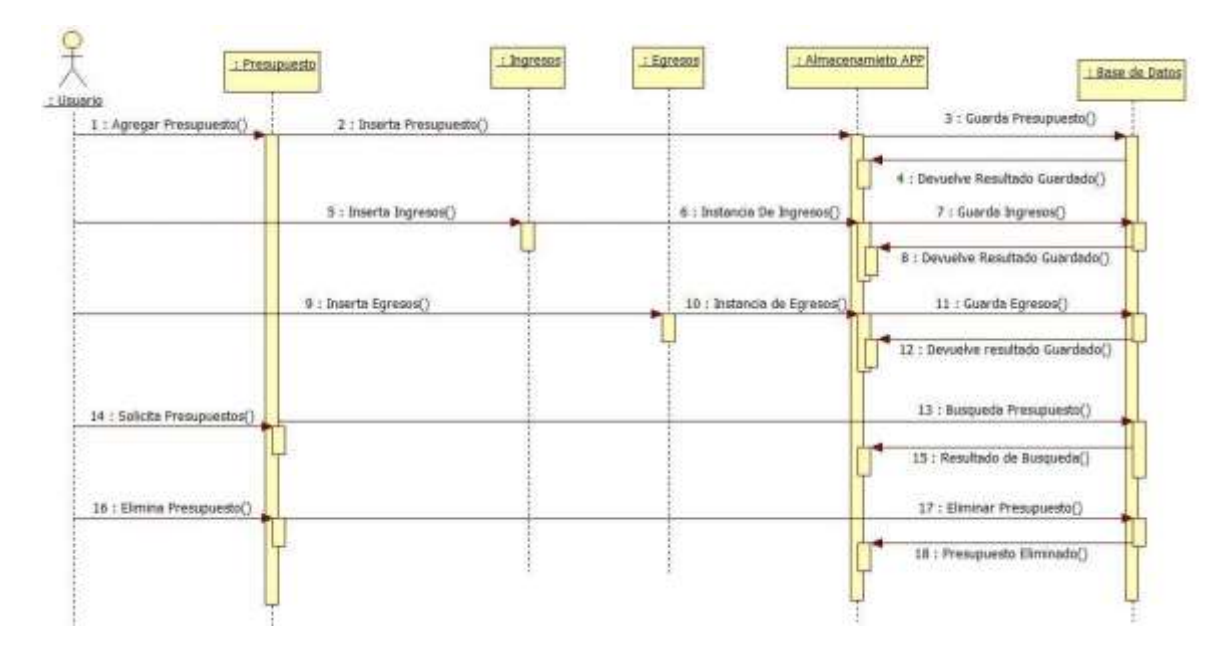

Elaboración propia.

### **Implementación:**

### FIGURA 5. **Diagrama de Colaboración**

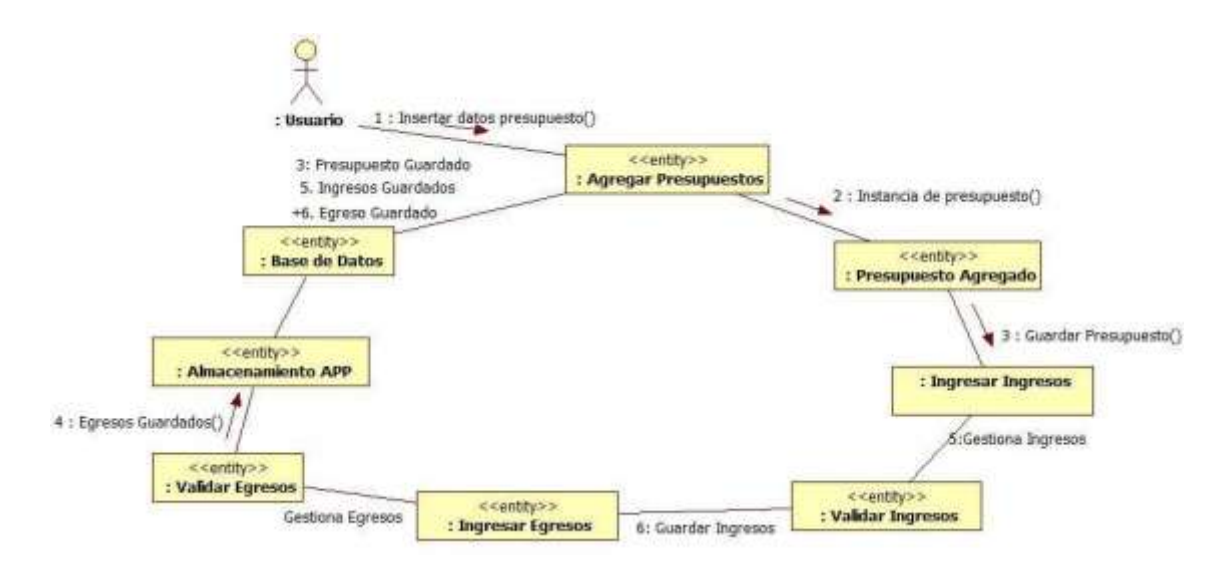

Elaboración Propia

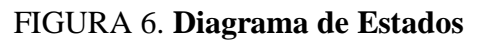

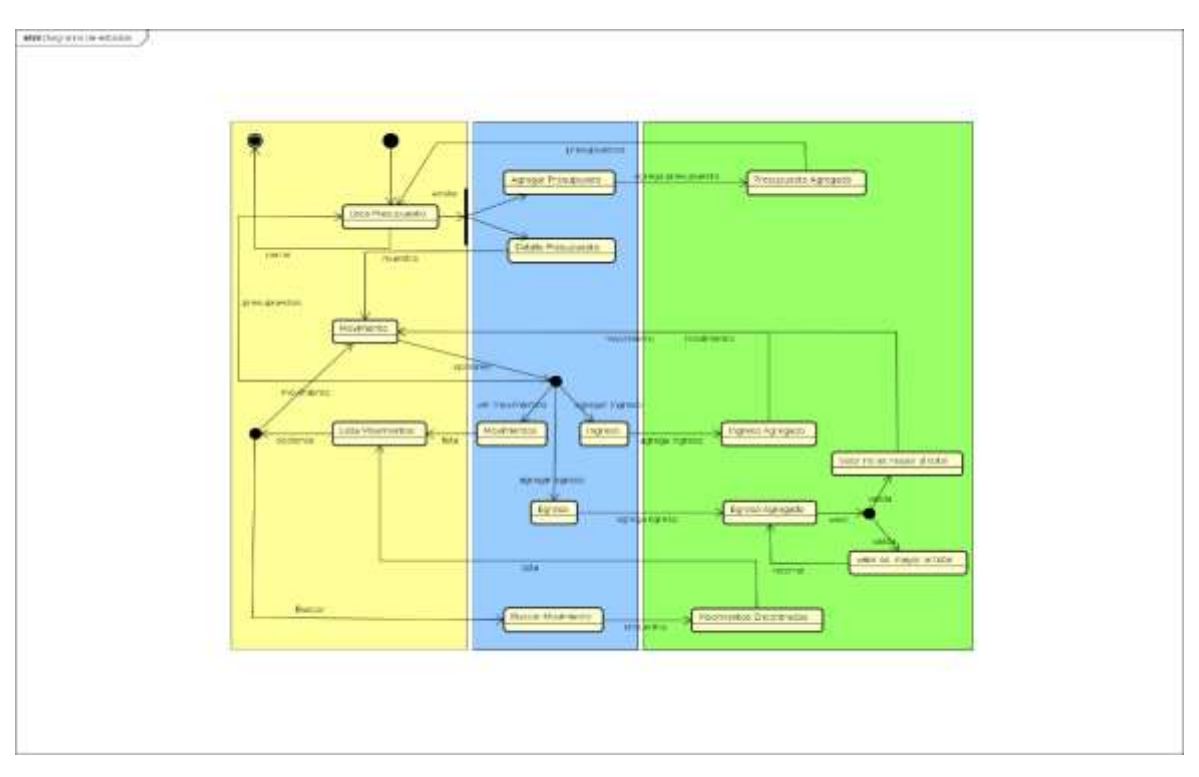

# **Elaboración propia.**

# FIGURA 7**. Diagrama de Actividad**

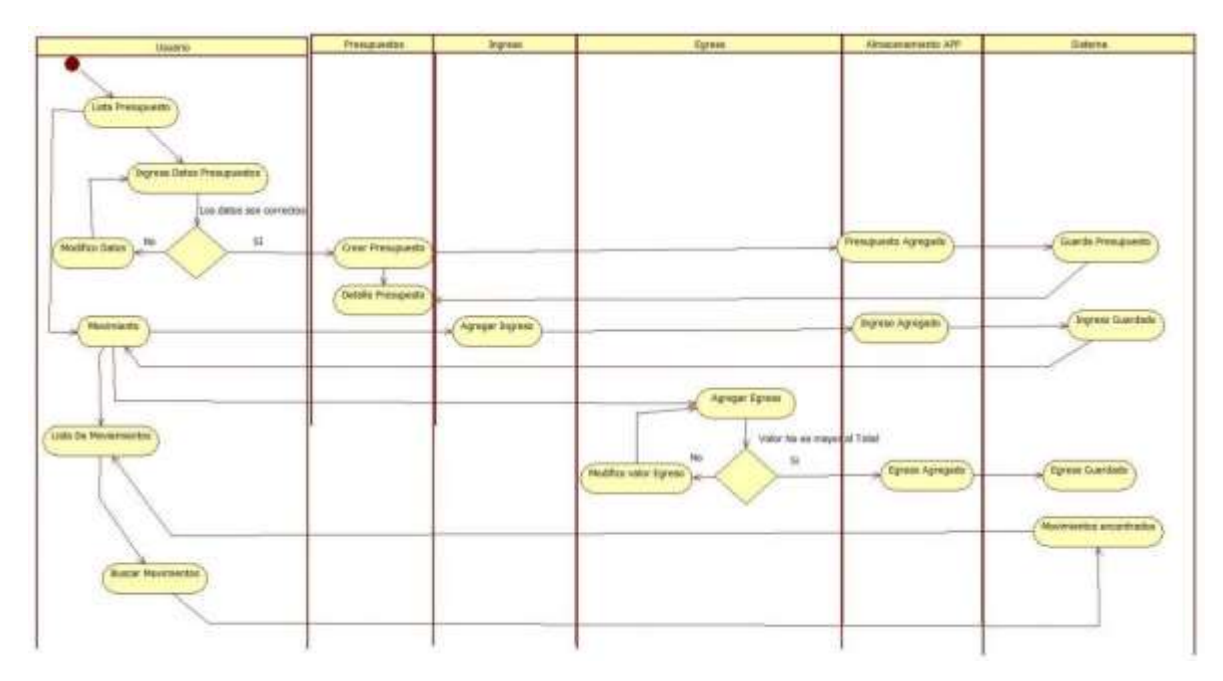

Elaboración Propia.

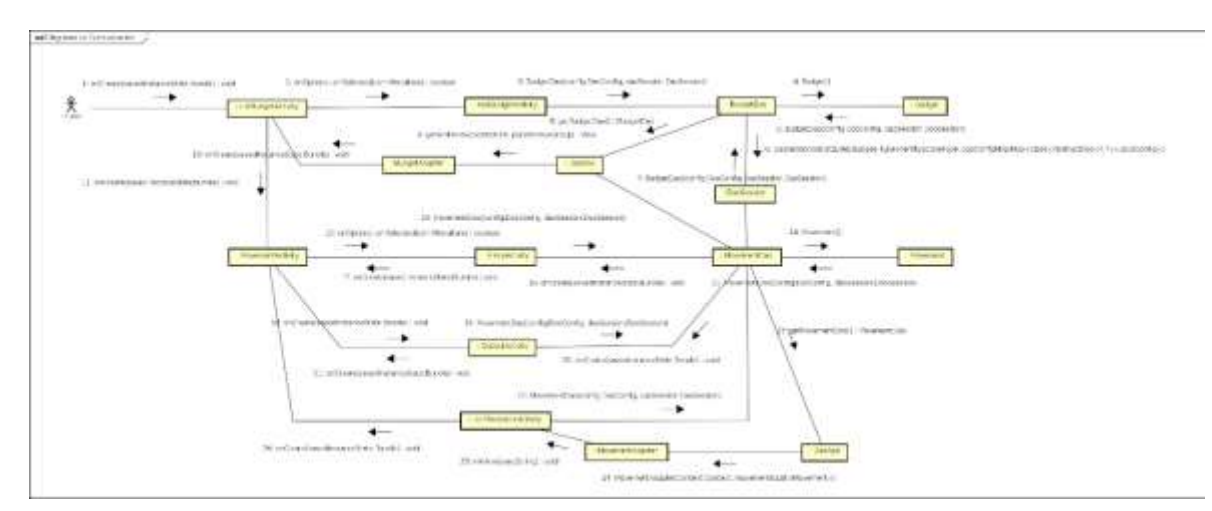

# **FIGURA 8. Diagrama de Comunicación**

Elaboración Propia.

### **Pruebas**

# **Pruebas de Caja Negra**

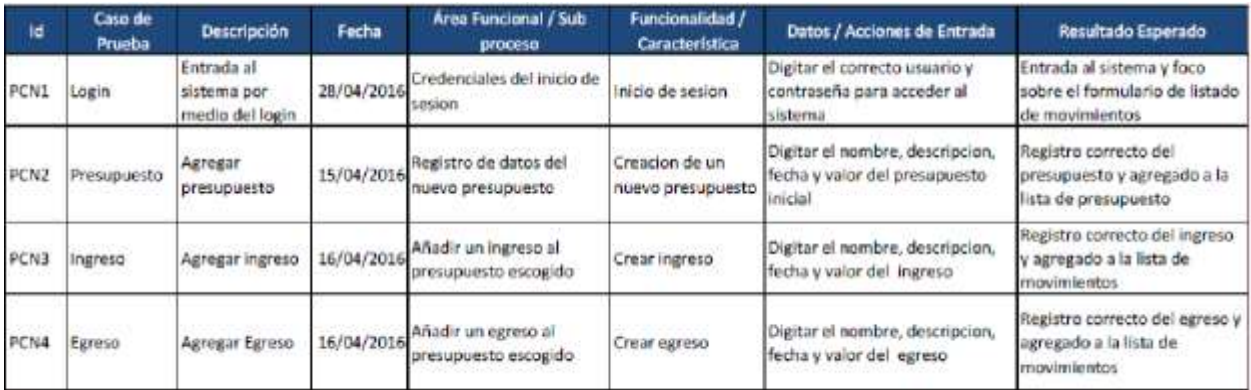

Tabla 13. Prueba de caja negra #1 Tomado de[: http://www.pmoinformatica.com/2014/06/plantilla-de](http://www.pmoinformatica.com/2014/06/plantilla-de-)casos-de-prueba.HTML

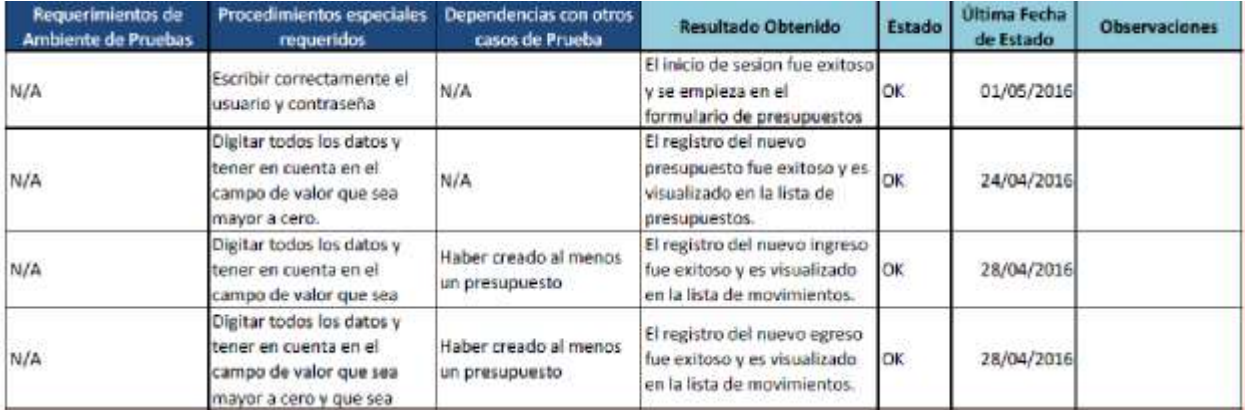

Tabla 14. Tomado de:<http://www.pmoinformatica.com/2014/06/plantilla-de-casos-de-prueba.HTML>

Pruebas de caja blanca Las pruebas de caja se realizaron con la librería JUnit test del Android Studio.

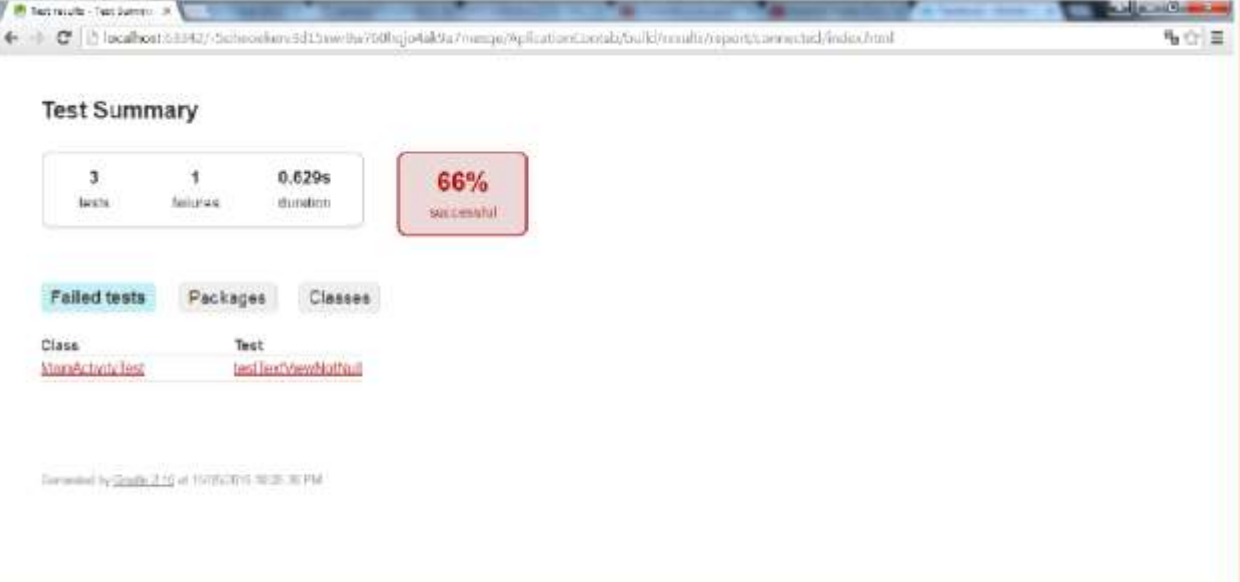

Tomada de: <https://www.youtube.com/watch?v=NlpsluiZxXE>

| 3                   | 1<br>0.629s                |          | 66%        |              |  |  |
|---------------------|----------------------------|----------|------------|--------------|--|--|
| bests.              | duration<br><b>lutures</b> |          | succussful |              |  |  |
|                     |                            |          |            |              |  |  |
|                     |                            |          |            |              |  |  |
| Failed tests        | Classes                    |          |            |              |  |  |
| <b>Class</b>        | 142550<br>Tests            | Failures | Duration   | Success rate |  |  |
|                     |                            |          |            |              |  |  |
| Applications [stal] |                            |          | 0.001s     | 106%         |  |  |

Tomada de: <https://www.youtube.com/watch?v=NlpsluiZxXE>

| duration | 100%<br>sectionalist                                                      |                                                                    |  |
|----------|---------------------------------------------------------------------------|--------------------------------------------------------------------|--|
|          |                                                                           |                                                                    |  |
|          |                                                                           |                                                                    |  |
|          |                                                                           |                                                                    |  |
|          |                                                                           |                                                                    |  |
|          |                                                                           |                                                                    |  |
|          |                                                                           |                                                                    |  |
|          |                                                                           |                                                                    |  |
|          |                                                                           |                                                                    |  |
|          | testAndroidTestCinsoSetupProperty<br>testApptcationTestCaseSettIp/Yoperly | ALCATEL ONE TOUCH 7040A - 4 2 2<br>persond (0.0015)<br>DR6960 (CH) |  |

Tomada de:<https://www.youtube.com/watch?v=NlpsluiZxXE>

### **Pruebas funcionales Se realiza las pruebas funcionales con Testdroid**

|                                                          |                                                                                 | C d https://doud.testdraid.com/interview/teston/93404133/53403435 |                              |                                |                | 以す合量     |
|----------------------------------------------------------|---------------------------------------------------------------------------------|-------------------------------------------------------------------|------------------------------|--------------------------------|----------------|----------|
| testment<br>cloud                                        |                                                                                 |                                                                   |                              | <b>Airp</b><br>are continued a |                |          |
|                                                          | Tellbard Freety Hyaric Drop-Errest HyariTerring                                 |                                                                   |                              | Section Galillan Davis         |                |          |
| # All is Teacher !                                       |                                                                                 |                                                                   |                              |                                |                |          |
| Test flum?<br>Telephone:                                 | 19777<br>page of the con-                                                       | Device stimps to 28<br>$\omega$ Corresponding                     | * feet Trisbar               | 0.1.1.1.1.1.1                  | Date: V. 6     |          |
| hues<br>Applications<br>地世界                              | ANDPOINTS!<br>AMT Auto ALL<br>Register of                                       | THICEA Dividd Tarm Edi<br>u<br>Party LT.                          | <b>City</b><br>o.            | <b>Julia</b><br>$u/2 = 10$     | Louisville     |          |
| Period at two<br>14100-009<br><b>Start Erik</b>          | This is the bird of the result.<br>ment (prest co.<br>TANAN WALL<br>ile staty b | <b>D MANUFACTURERS</b>                                            | 12.15<br>ൈ<br>Đ.             | 3612<br><b>Wands</b>           | <b>Birmind</b> | m        |
| <b>UNITED STATES</b><br><b>SIM</b>                       | LATTLET BY BAART<br>Correspondence.                                             | Sensor & Advantages (Northern)<br>O.<br>discussion and            | Antiocaz)<br>′<br>$-11 - 11$ | <b>Julie</b><br>$42 + 26$      | Latinview      | $\Omega$ |
| Archives A.<br><b>Liga</b><br>Schimmers has<br>Auture in |                                                                                 |                                                                   | aged Lineary Chamber Second  |                                |                |          |
|                                                          | Timesmon Timesman<br><b>CINTANIOS</b><br>100%                                   |                                                                   |                              |                                |                |          |

Tomada de:<http://testdroid.com/>

| Summary report of alex_contalab                                                                                                    | <b>Required presenting</b> |                      | <b>ILETTICO</b>             |  |
|----------------------------------------------------------------------------------------------------|----------------------------|----------------------|-----------------------------|--|
| Prueba AMP                                                                                                    |                            |                      |                             |  |
| ANP apt.<br>App file name<br>ARR CRAWLER<br><b>Test mode</b><br><b>Build state</b><br><b>TRASHED CV30</b><br><b>Build start time</b><br>17-04-2018 18:30:48<br>Build end time<br>TB-D4-2090, 00:41:24<br>Started by<br>siec.<br><b>Davices:</b><br>Surreeded<br><b>Falled</b><br>Excluded<br><b>Warnings</b><br><b>Running</b> or<br>testdroid.appcrawler.testcrawler.UniTest#testEverything |                            |                      | <b>B</b> room<br>$100 - 50$ |  |
| <b>Device</b>                                                                                                    | <b>BUSIN</b>               | <b>Drawt time</b>    | <b>Dunation</b>             |  |
| President Mill of BOB<br>1141/06/128<br>MOMENT COLLANSHIP LAT 19830-1<br>ILES ARMENDS AUTOMATION                                                                                                    | <b>Transport</b>           | 17.04.2014.18.60.61  | 317.99 m                    |  |
| <b>Dark Disease: 5, 31 Will</b><br>Cardinal Tachers's<br>ANY WAS SEWED THE 4-1 JPD FOR HIM &<br>and July 212-74 - 1970's most smoot boat-                                                                                                    | Racial                     | 1244-2014 16 sild of | 338.50 a                    |  |
|                                                                                                    |                            |                      |                             |  |

Tomada de: <http://testdroid.com/>

|                                                                                                    | W was introduce a Prouton AMP             |     |                                  |                     |                                        |                |                 |                  |    |
|----------------------------------------------------------------------------------------------------|-------------------------------------------|-----|----------------------------------|---------------------|----------------------------------------|----------------|-----------------|------------------|----|
| Philatha AA30                                                                                                    | $9 - 12 - 7$<br>÷                         |     | Desire Matures (S)               |                     |                                        |                | $2 - 1$         |                  |    |
| Dearer<br>and the control of the con-<br>time.<br>20 years \$10,000.<br>ART 227.24<br>National<br>Juan.<br>THAT I have to \$10.<br>Frankel Editori's most<br>Techniques<br>therees lowering the<br>1418-008<br>CANADIA 1986.00<br>521119 |                                           |     | $y$ . In $-$                     | ÷                   | firm live be                           |                |                 | Oruk., Y. U.     |    |
|                                                                                                    |                                           |     | <b>O</b> <i>journ</i> Atesmony   | 0 <sub>0</sub><br>價 |                                        |                | $-$ at $L$      | <b>SEAR</b>      | 뢷  |
|                                                                                                    |                                           | Ù.  | Anno Feinesse (emisi del)        | ⊂<br>豈              | . .                                    | 09340          | <b>ATEN-TRA</b> | <b>Kelledak</b>  | z) |
| liverview)                                                                                                    | Greenwert für meinen<br>Carmiera for most | 图() | Del Wina J. IVIII                | œ<br>ü              |                                        | 運用             | 计块压             | keasial          | i. |
| ing t<br>Followant tel:                                                                                                    | Auction's JE.<br>Aralyst &                |     | GL Minimized SCO200              | ۵<br>—              | $-300$                                 | <b>Swifter</b> | $-1614$         | Secretarial      |    |
|                                                                                                    | Consumer Stranger's                       | DF. | SAMARA LEGAL SELTI LITERATURA AZ | ö<br>⊂              |                                        | $1 - h$        | primile.        | <b>Retrained</b> | à) |
|                                                                                                    |                                           |     |                                  | <b>CELL</b>         | <b><i>SAUDRY</i></b><br><b>Karleed</b> |                |                 |                  |    |
|                                                                                                    | <b>HASHED</b><br>113                      |     |                                  |                     |                                        |                |                 |                  |    |

Tomada de: <http://testdroid.com/>

### **Resultados**

El presente proyecto de análisis, diseño e implementación de una aplicación móvil para el Manejo del Presupuesto Personal (AMP), para identificar, manejar y verificar todo los ingresos y egresos del papel moneda o dinero plástico personal. Mediante un ejecutable en cualquier dispositivo móvil con la aplicación AMP. Al realizar esta investigación se detectó una problemática, muchos usuarios no le prestan la atención pertinente a sus movimientos y estados financieros. Ocasionando desastres financieros.

En este sentido, los resultados obtenidos por la investigación me permiten señalar que los objetivos se han logrado cumplir ya que he aplicado mis conocimientos en desarrollo de aplicaciones móviles nativas para sistema operativo Android desarrollando la aplicación "AMP" que permite tener un mejor control de ingresos y egresos donde se obtiene un mejor plan de finanzas. También se logra implementar una interfaz gráfica agradable y de fácil uso, donde el usuario contara con un menú sencillo para que comprenda fácilmente su funcionamiento, teniendo su respectiva ayuda.

El aplicativo AMP, cumple con todos los requerimientos funcionales que al principio nos plateamos en la investigación de la monografía. Una vez terminado el desarrollo de la aplicación y su posterior instalación en dispositivos móviles se procede a evaluarAMP, consistió en realizar la validación de los requerimientos establecidos. La aplicación se compone de seis opciones, tres ingresos de datos como presupuesto, ingresos y egresos y otras tres requeridas en la aplicación como ver movimientos, listas de presupuestos guardados y otra para eliminar presupuestos.

Nos arrojó que el aplicativo es funcional en cuanto a la realización de las siguientes funciones. La aplicación tendrá un icono para reconocerla fácilmente y su respectivo nombre "AMP". Una vez abierta la aplicación nos encontraremos con la primera opción que es registrar presupuesto, una vez registrada nos sale una lista donde vemos los presupuestos guardados donde podremos seleccionarlo y nos mostrara una vista donde podamos registrar nuestros ingresos, egresos y podamos ver los movimientos. Con cada opción representada con una imagen, texto describiendo el contenido en su respectivo botón de acceso. Teniendo como resultado en todas las pruebas un correcto funcionamiento.

#### **Proyecciones**

En el desarrollo de esta monografía me han surgido múltiples ideas para implementarlas en futuras versiones de la aplicación "AMP". Implementare mejoras en la interfaz gráfica mejorando los colores y agregando imágenes. Se agregara un amplio número de temas sobre manejo financiero para que los usuarios puedan obtener más conocimientos del mismo. Se usaran más herramientas como lo son los videos, para que la formación sea más integral. La usabilidad de la aplicación tendrá mejoras sin alterar la facilidad para comprenderla.

Al pasar los años se quiere que (AMP) Aplicación móvil para presupuesto personal. Presente una interfaz a los usuarios de unamanera ordenada fácil y al alcance de nuestras manos, fácil e intuitivo, se quiere llegar a toda persona que posean un teléfono inteligente y que sin necesidad de conocimientos especiales pueda manejar sus finanzas de manera adecuada.

Con la primera versión de AMP, encontramos en nuestro aplicativo varios puntos que deben ser mejorados esto implica el desarrollo de una versión 2. La cual puede ser más robusta y este a la vanguardia y pueda entrar al mercado y competir. La aplicación móvil versión\_2, "AMP" estará cobijada bajo el acuerdo de distribución para desarrolladores de "googleplay", sitio web donde se podrá acceder y descargar nuestra aplicación móvil.

### **Conclusiones**

Mediante la realización de este proyecto Se logra desarrollado una aplicación móvil nativa de Android "AMP", una herramienta de finanzas para identificar, manejar y verificar todo los ingresos y egresos del papel moneda o dinero plástico personal. La utilización de herramientas como el JDK, el SDK y Android Studio, me permitió desarrollar la aplicación móvil. Las pruebas realizadas a la aplicación me dan como resultado un buen funcionamiento de la misma en dispositivos móviles Android.

El desarrollo de este proyecto me permite afianzar mis conocimientos en programación móvil. Se afianzan los conocimientos en cuanto al uso de las normas APA.Una vez finalizada la implementación del software en el usuario final se puede concluir que la aplicación cumplió con los objetivos del proyecto inicialmente, lo que permitió cumplir con el objetivo principal planteados en el curso de profundización en computación móvil.

Dentro del proceso de implementación e inserción de la aplicación en diferentes equipos se puede observar que el código se ejecuta bastante bien en las diferentes plataformas de Android, así mismo se concluye que la buena ejecución de aplicación dependerá del uso correcto que le aplique el usuario.

### **Referencias Bibliográficas**

- Alarcón R. (2010) *Diseño Orientado a Objetos Con UML*. (3ra Ed) Diseño Orientado a Objetos con UML/Diseño-Orientado-a-Objetos-con-UML-ByReparaciondepc.cl.pdf.
- Anaya Villegas, Adrian. (2007). A propósito de programación extrema XP [http://www.monografias.com/trabajos51/programacion](http://www.monografias.com/trabajos51/programacion-extrema/programacion-)[extrema/programacion-](http://www.monografias.com/trabajos51/programacion-extrema/programacion-) extrema2.shtml
- Arenas Silvera, Eduardo. (1998 sep). Gestión Financieras. <http://www.minsa.gob.pe/publicaciones/pdf/gestion%20financiera.pdf>
- Articulo Legislación de Software y Leyes que penalizan la piratería en Colombia (2011), La Ley 44 de 1993. https://legislacionsoftware.wordpress.com/2011/10/28/leyes-quepenalizan- la-pirateria/
- Articulo Finanzas Personales Diez síntomas del desastre Financiero. [http://www.finanzaspersonales.com.co/consumo-inteligente/articulo/diez](http://www.finanzaspersonales.com.co/consumo-inteligente/articulo/diez-sintomas-del-)[sintomas-del-](http://www.finanzaspersonales.com.co/consumo-inteligente/articulo/diez-sintomas-del-) desastre-financiero-personal/46993.
- Articulo Certicamara. (2013, 29 agosto). Colombia Digital ABC para proteger los datos personales. [http://colombiadigital.net/actualidad/articulos-informativos/item/5543](http://colombiadigital.net/actualidad/articulos-informativos/item/5543-abc-para-) [abc-para-%](http://colombiadigital.net/actualidad/articulos-informativos/item/5543-abc-para-)20%20%20proteger-los-datos-personales-ley-1581-de-2012-decreto-1377-de-2013.html
- Beck, Kent. (2000). Segmentos Del Libro "Extreme ProgrammingExplained". [www.grch.com.ar/docs/unlu.poo/Metodologia\\_Desarrollo\\_XP.doc](http://www.grch.com.ar/docs/unlu.poo/Metodologia_Desarrollo_XP.doc)
- Bedoya Garcés, Erika. Marulanda López, Nathalia. (2014) "ANALISIS FINANCIERODE LAS EMPRESAS DEL SECTOR METALMECANICO EN DOSQUEBRADAS, RISARALDA" <http://repositorio.utp.edu.co/dspace/handle/11059/4411>
- Blanco, P. Camarero, J. (2009). Metodología de desarrollo ágil para sistemas móviles. [http://www.adamwesterski.com/wp](http://www.adamwesterski.com/wp-content/files/docsCursos/Agile_doc_TemasAnv.pdf)[content/files/docsCursos/Agile\\_doc\\_TemasAnv.pdf.](http://www.adamwesterski.com/wp-content/files/docsCursos/Agile_doc_TemasAnv.pdf)
- Cortes Villalba, Marlon. (2014). Monografía Aplicación Móvil Aplicación Educativa Para Niños Preescolares <http://repository.unad.edu.co/bitstream/10596/2611/1/1121858089.pdf>
- Colombia, el país de los "smartphones." (2015). [http://www.semana.com/tecnologia/articulo/colombia-el-pais-de-los](http://www.semana.com/tecnologia/articulo/colombia-el-pais-de-los-smartphones/432806-3)[smartphones/432806-3.](http://www.semana.com/tecnologia/articulo/colombia-el-pais-de-los-smartphones/432806-3)
- Cunningham W, Beck K. (2002). Tarjetas CRC. [http://es.scribd.com/doc/45010504/Tarjetas-CRC.](http://es.scribd.com/doc/45010504/Tarjetas-CRC)
- Daniel Y, Balaguera A. (2013) Metodologías ágiles en el desarrollo de aplicaciones para dispositivos móviles. [http://www.uelbosque.edu.co/sites/default/files/publicaciones/revistas/revista\\_tecnologia/vol](http://www.uelbosque.edu.co/sites/default/files/publicaciones/revistas/revista_tecnologia/vol) umen12\_numero2/12Articulo\_Rev-Tec-Num-2.pdf.
- DECISION ANDINA 351 (1993). Régimen Común sobre derecho de autor y derechos conexos ht[tps://www.medellin.gov.co/irj/go/km/docs/wpccontent/Sites/Subportal%20del%20Ciudada](http://www.medellin.gov.co/irj/go/km/docs/wpccontent/Sites/Subportal%20del%20Ciudada) no/Convivencia%20y%20seguridad/Secciones/Plantillas%20Gen%C3%A9ricas/Documentos /2012/Decisi%C3%B3n%20Andina%20351%20de%201993.pdf
- Espectador. (2015). Articulo el Espectador En 2016 existirán 155. [http://www.elespectador.com/tecnologia/2016-existiran-1559-millones-de-personas](http://www.elespectador.com/tecnologia/2016-existiran-1559-millones-de-personas-)smartphones-la-articulo-576446.
- García D. (2013). Tipos de Aplicaciones Móviles. [http://geospatialtraininges.com/recursos](http://geospatialtraininges.com/recursos-)gratuitos/tipos-de-aplicaciones-moviles/.
- Gold R, Brown JS, Sprague B, Bruce R. (1999). Theorigins of research at [PARC. http://search.proquest.com/openview/656608210bd2c3264ac51bff4a90cf6b/1?pq](http://search.proquest.com/openview/656608210bd2c3264ac51bff4a90cf6b/1?pq-)origsite=gscholar.
- Gomez Ortega, Luis (2013, 3 oct.) Casos de uso en StarUML ht[tps://www.youtube.com/watch?v=tKnJdB8C3yM.](http://www.youtube.com/watch?v=tKnJdB8C3yM)
- GDA SR. (2013). Articulo el Tiempo Primer Aniversario del Celular. [http://www.eltiempo.com/archivo/documento/CMS-12718984.](http://www.eltiempo.com/archivo/documento/CMS-12718984)
- Hernández, sampieri. Fernández, Roberto. Collado, Carlos. Baptista, lucio. (1997). Metodologia de la investigacion. ht[tps://www.esup.edu.pe/descargas/dep\\_investigacion/Metodologia d](http://www.esup.edu.pe/descargas/dep_investigacion/Metodologia)e la investigación 5ta Edición.pdf.
- JOEL, G. Siegel. JAE, K. Shim. (2007) Serie SCHAUM, contabilidad financiera.
- Larman C, (2003). Modelo del Dominio *UML y Patrones*. (2da). <http://www.ceneinnova.com/eddyesanchez/archivos/ads/UML%20y%20Patrones%20%202d> a%20Edicion.pdf
- Lance Talent. (2016, 20 feb). Aplicaciones móviles ventajas e inconvenientes. ht[tps://www.lancetalent.com/blog/tipos-de-](http://www.lancetalent.com/blog/tipos-de-) aplicaciones-moviles-ventajasconvenientes/
- Mauricio G, Villegas R. (2005). UN VISTAZO A ANDROID. [http://datateca.unad.edu.co/contenidos/201493/Articulos/Un\\_Vistazo\\_a\\_Android.pdf.](http://datateca.unad.edu.co/contenidos/201493/Articulos/Un_Vistazo_a_Android.pdf.)
- Mejía ÓÁ. (2011). Android. [http://www.izt.uam.mx/newpage/contactos/revista/83/pdfs/android.pdf.](http://www.izt.uam.mx/newpage/contactos/revista/83/pdfs/android.pdf)
- MORENO, Joaquín A. (2003). "Estados Financieros. Análisis e Interpretación". (1ra Edición pág. 5). <http://dspace.unl.edu.ec/jspui/bitstream/123456789/1706/1/TESIS%20%20DEFINITIVA> .pdf
- Ministerio de Educación Nacional Colombia, (1995). Aprende la red de conocimiento. <http://www.colombiaaprende.edu.co/html/docentes/1596/article-73576.html>
- MKLab, (2014-2015). Página oficial Software StarUml. [http://staruml.io/.](http://staruml.io/)
- Pérez Esteso, Mario. (2014). Programación extrema ¿Qué es y principios Básicos? https://geekytheory.com/programacion-extrema-que-es-y-principios-basicos/ Pérez López, Juan Carlos. (2010 nov). Análisis financiero para la toma de Decisiones, en Una empresa maquiladora dedicada a la confección de prendas de vestir. [http://biblioteca.usac.edu.gt/tesis/03/03\\_3672.pdf](http://biblioteca.usac.edu.gt/tesis/03/03_3672.pdf)
- Pérez Grau, Samuel. (2013). contabilidad-sistematizada. [http://www.monografias.com/trabajos97/contabilidad-sistematizada/contabilidad](http://www.monografias.com/trabajos97/contabilidad-sistematizada/contabilidad-)sistematizada.shtml
- Ramírez Vique, Robert. (2010). Métodos para el desarrollo de aplicaciones móviles. [http://www.exabyteinformatica.com/uoc/Informatica/Tecnologia\\_y\\_desarrollo\\_en\\_dispos](http://www.exabyteinformatica.com/uoc/Informatica/Tecnologia_y_desarrollo_en_dispos) itivos\_moviles/Tecnologia\_y\_desarrollo\_en\_dispositivos\_moviles\_(Modulo\_4).pdf.
- Ramirez, Gabriel. (2010) LA IMPORTANCIA DE LA COMPUTACION MÓVIL. [http://datateca.unad.edu.co/contenidos/201493/Articulos/articulo\\_6-6.pdf.](http://datateca.unad.edu.co/contenidos/201493/Articulos/articulo_6-6.pdf)
- Regalado OL. (2012) Manual de estilo APA. *Style (DeKalb, IL)*. 1-22. doi:10.1093/eurpub/cki049.Evans.

Rolandostudios, (2012, 26 junio) Diagramas de secuencias en StarUML. [http://www.youtube.com/watch?v=zgkwAGk0zrs.](http://www.youtube.com/watch?v=zgkwAGk0zrs)

Salazar, Marianellis. Salustio, Edwin. Nacimiento de un proyecto de investigación cuantitativa, cualitativa o mixta: la idea. Capítulo 2. https://carmonje.wikispaces.com/file/view/01+Nacimiento+de+un+proyecto+de+investig

ación.pdf.